VŠB – Technická univerzita Ostrava Fakulta elektrotechniky a informatiky Katedra elektroenergetiky

# Energetická optimalizace provozu počítačové učebny Power consumption optimization of computer lab

2014 Lukáš Sikora

VŠB - Technická univerzita Ostrava Fakulta elektrotechniky a informatiky Katedra elektroenergetiky

# Zadání bakalářské práce

## Lukáš Sikora

Studijní program:

B2649 Elektrotechnika

Studijní obor

Student:

Téma:

3907R001 Elektroenergetika

Energetická optimalizace provozu počítačové učebny Power Consumption Optimisation of Computer Lab

Zásady pro vypracování.

Teoretický rozbor spotřeby PC učebny Praktická měření - současný stav učeben Katedry elektroenergetiky, porovnání spotřeby počítače v různých softwarových konfiguracích Vyhodnocení měření a návrh opatření Basic analyses of PC lab consumption Practical measurements - the present state, compariston of PC consumption in differrent software configurations Measurements evaluation and precautions proposal

Seznam doporučené odborné literatury<sup>.</sup>

katalogové listy počítačových komponent

Formální náležitosti a rozsah bakalářské práce stanoví pokyny pro vypracování zveřejněné na webových stránkách fakulty

Vedoucí bakalářské práce: Ing. Tadeusz Sikora, Ph.D.

01.09.2013

Datum zadání. Datum odevzdání.

07.05.2014

prof. Ing. Stanislav Rusek, CSc. vedoucí katedry

prof. RNDr Václav Snášel, CSc. děkan fakulty

Prohlašuji, že jsem tuto bakalářskou práci vypracoval samostatně. Uvedl jsem všechny literární prameny a publikace, ze kterých jsem čerpal.

V Ostravě 25.<br/>dubna 2014

Kuba Kiber

## **Poděkování**

Touto cestou bych rád poděkoval panu Ing. Tadeuszovi Sikorovi, Ph.D. za odborný dohled a cenné rady a připomínky při tvorbě této bakalářské práce.

#### **Abstrakt**

Zadáním bakalářské práce je analýza spotřeby dvou počítačových učeben v areálu Vysoké školy báňské a jejích optimalizace.

První část je zaměřena na historii měření elektrické energie, tedy na historii elektroměrů.

Druhá část je zaměřená na popis a teoretickou spotřebu učebny a testovacího pc a popis použitých měřících přístrojů.

Třetí část je o měření spotřeby učebny při současném stavu a měření na samostatném pc, na kterém budu provádět změny v jeho nastavení.

Na konec se zaměřím na možnosti úspor.

#### **Klíčová slova**

Optimalizace spotřeby, nastavení systému, měření spotřeby, úsporná nastavení.

#### **Abstract**

Specifications of the thesis is to analyze and optimization the consumption of two computer classrooms in the campus of the VŠB – Technical University of Ostrava.

The first part focuses on the history of the measurement of electricity, so the history of electricity meters.

The second part is focused on a description of the theoretical consumption of classrooms and test pc and a descriptions of the measurement instruments.

The third part is about measuring the consumption of classrooms at the current state and measurement on a single PC, on which I will make changes to its settings.

In the end, I will focus on the potential for savings.

#### **Keywords**

Energy optimization, system settings, metering, energy-saving settings.

## **Seznam některých použitých symbolů a zkratek**

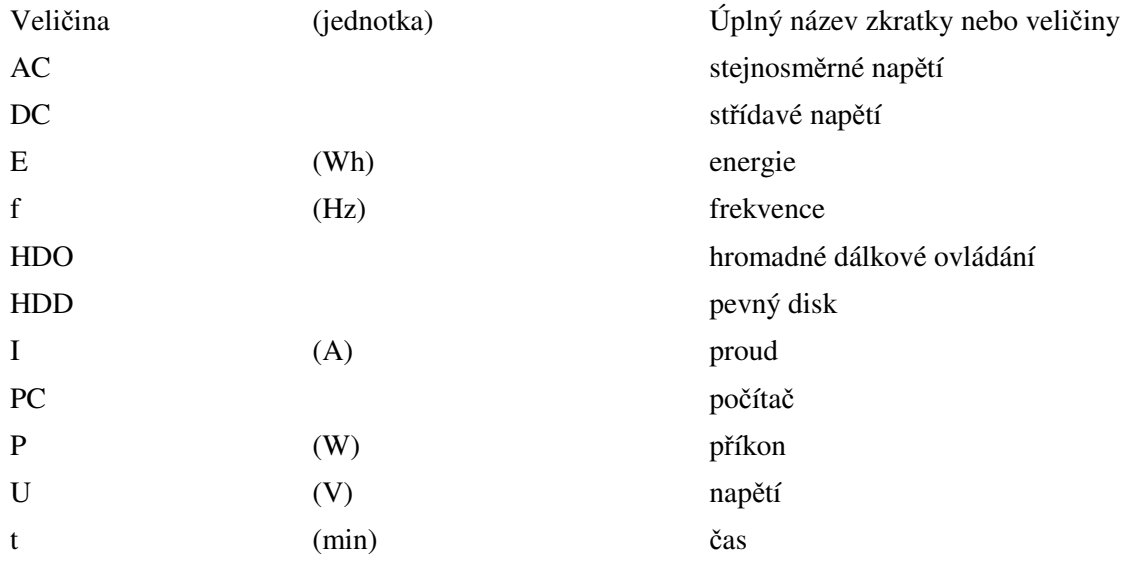

## Obsah

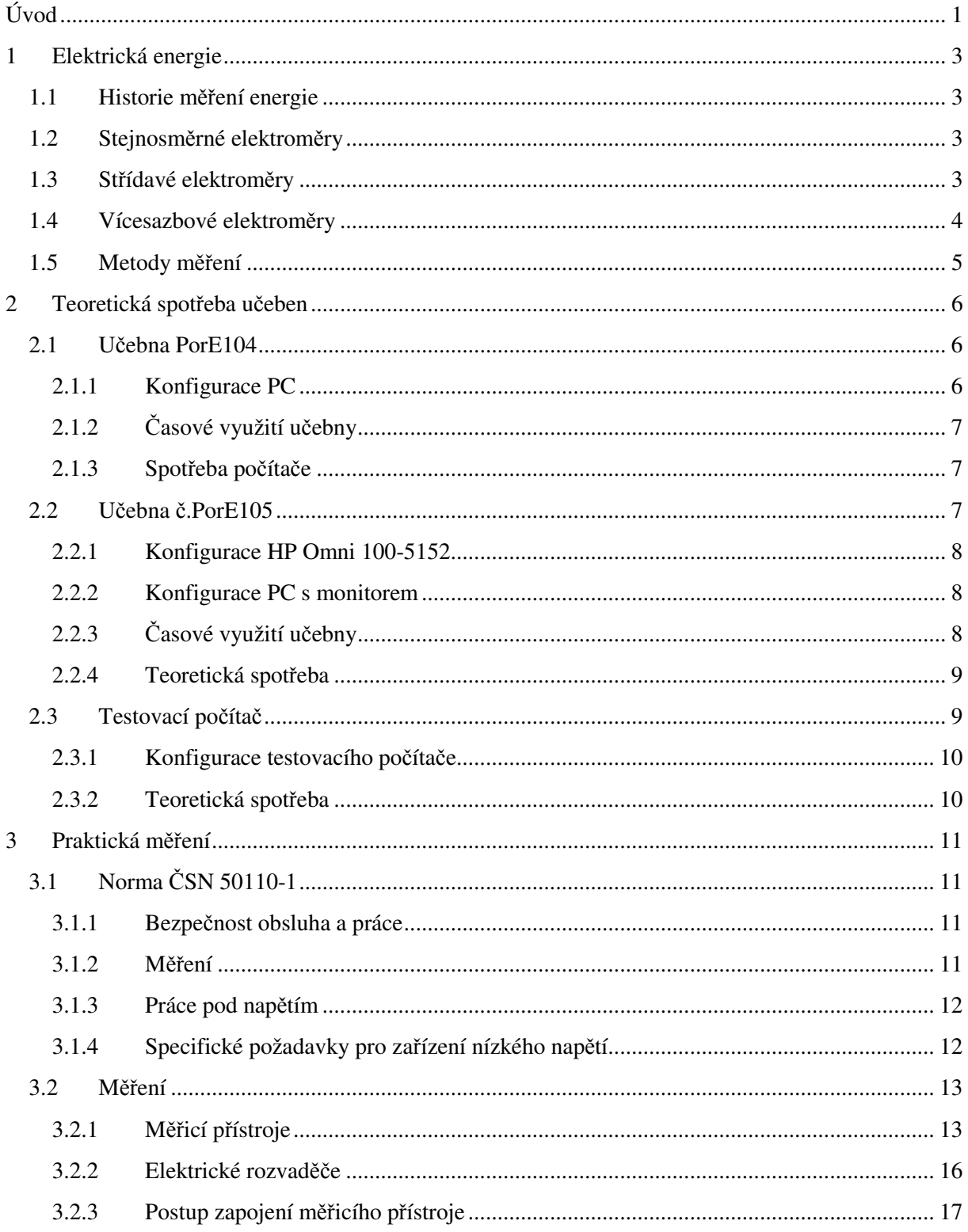

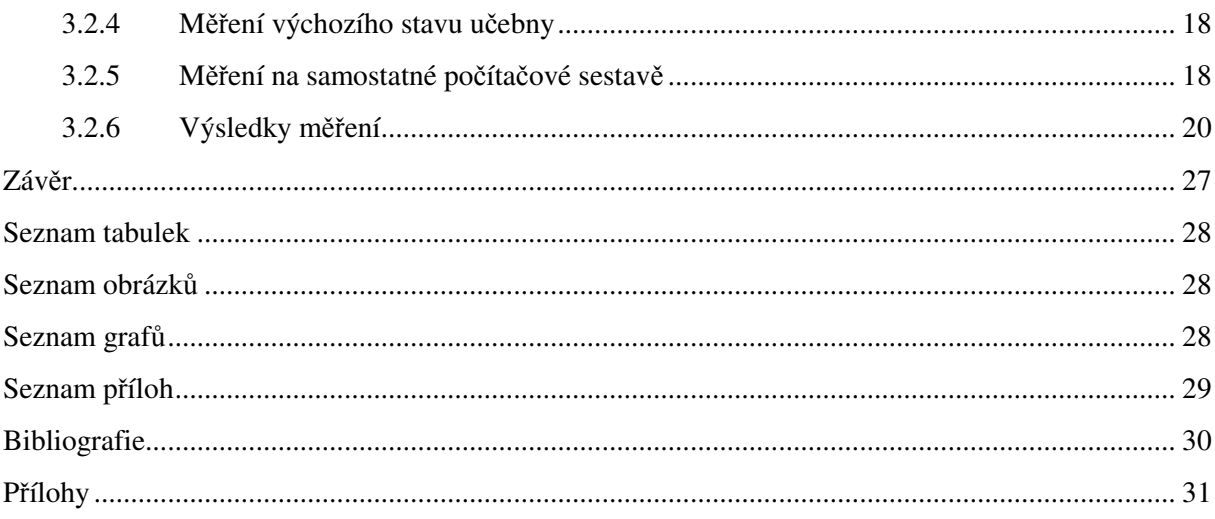

## **Úvod**

Počítače od začátku milénia postupně ovládly celý svět. Spolu se zvyšujícím se používáním počítačové techniky roste i spotřeba elektrické energie. Když se podíváme na vývoj cen elektrické energie od roku 2001 po rok 2011, zjistíme, že cena elektrické energie pro běžnou domácnost vzrostla o 229 %. Dnešním trendem je celkové snižování nákladů, a proto se většina domácností i firem snaží snížit své provozní náklady, tedy i náklady za elektrickou energii. Jednou z možností, jak snížit spotřebu elektrické energie, je snížení spotřeby počítačové techniky, ať už pomocí nastavení šetřících funkcí nebo nákupem novějšího hardwaru.

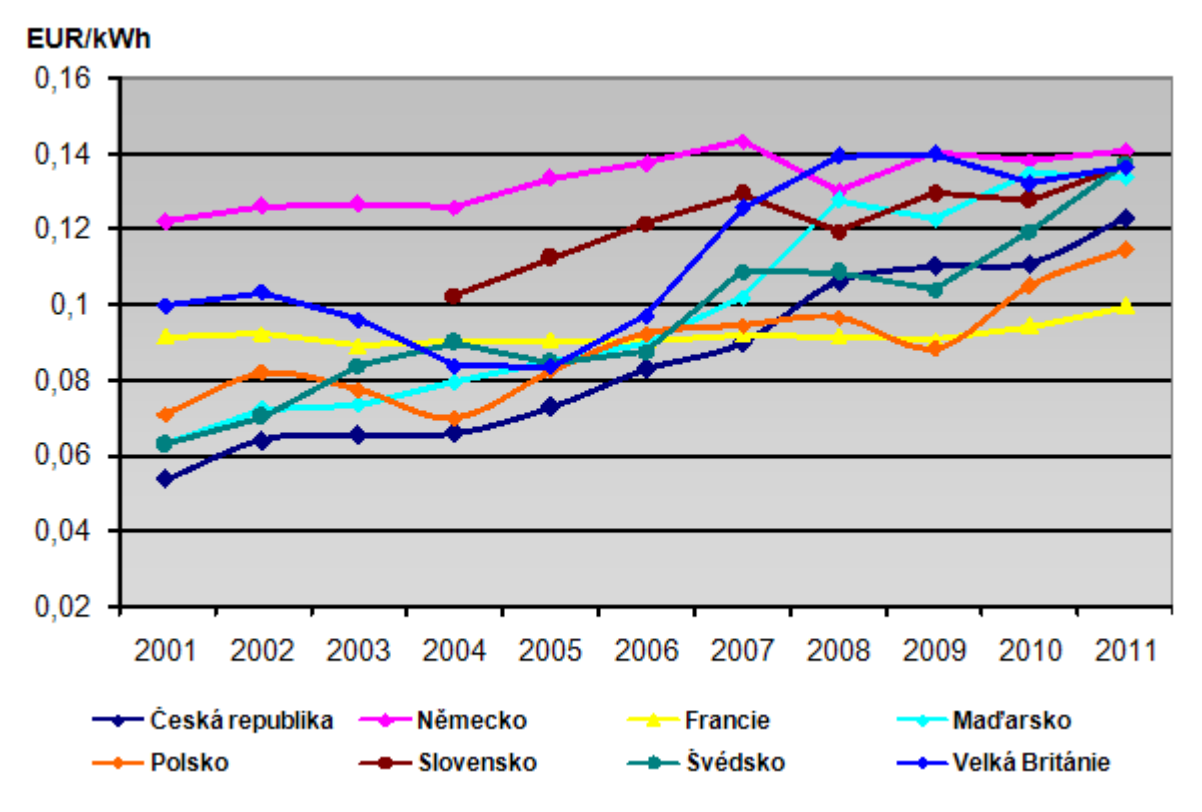

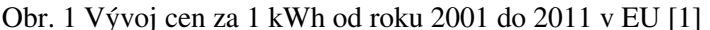

Z tohoto důvodu jsem si jako téma bakalářské práce vybral energetickou optimalizaci spotřeby počítačové učebny, kde bude mým cílem snížit spotřebu elektrické energie.

Vývoj v oblasti počítačové techniky se snaží čím dál více zaměřit na spotřebu elektrické energie. Přední světové firmy jako Intel nebo AMD se dnes už tak neženou za výkonem jako před několika lety, dnes už na IT konferencích nevidíme skokový nárůst výkonu. Většina firem hledá způsob, jak snížit spotřebu svých výrobků a přitom zachovat jejich vysoký výkon. Tento trend můžeme pozorovat na trhu u notebooků, kdy dnes vyráběné notebooky jsou schopny vysokých výpočetních výkonů po mnohem delší dobu než před pár lety. Dnes jsou schopny vydržet kancelářskou práci na baterii po dobu pěti až

šesti hodin. To se samozřejmě netýká pouze notebooků, velký skok se stal i v ostatních odvětvích např. procesory a grafické karty pro stolní počítače. Pokud se tedy na problematiku podíváme zjednodušeným pohledem, můžeme si myslet, že nákup nové elektroniky bude nejlepším řešením. Ale je to opravdu tak?

Cílem mé bakalářské práce tedy bude zjistit spotřebu dvou počítačových učeben, založených na dvou počítačových systémech - Windows a Linux. V první části práce se zaměřím na složení učeben a měřících přístrojů, které budu používat. V druhé části práce se díky měření a nastavení systémů budu snažit snížit spotřebu počítačové učebny - úpravy pro snížení spotřeby budu nastavovat a měřit na jediném počítači a výsledek potom přepočítám na celou učebnu. Také porovnám spotřebu starších Windows XP a novějších Windows 7. Na závěr zhodnotím všechny poznatky, které jsem díky měření a nastavování systémů získal.

## **1 Elektrická energie**

#### **1.1 Historie m***ěř***ení energie**

Bez elektřiny se už dnešní moderní svět neobejde. K změření množství elektrické energie ze sítě používáme elektroměr, někdy nesprávně označovaný jako elektrické hodiny. Název elektrické hodiny pochází z doby, kdy byly elektroměry podobné hodinám. Obsahovaly tedy číselník s ručičkami a v bytech se umisťovaly na dobře viditelné místo, tedy podobně jako hodiny. Dalšími důvody bylo, že měřily kilowatthodiny a některé stejnosměrné elektroměry fungovaly na principu dvou kyvadel. [2]

Elektroměry jsou běžně instalovány distributorem elektrické energie u odběratele. Jejich konstrukce se v průběhu doby měnila a zdokonalovala, aby bylo měření co nejpřesnější. [2]

#### **1.2 Stejnosm***ě***rné elektrom***ě***ry**

První elektroměr sestrojil T. A. Edison. Tento elektroměr byl galvanického typu, fungoval tedy na principu průchodu elektrického proudu elektrolytem mezi dvěma přesně zváženými deskami. Při průchodu elektrického proudu přecházely galvanické ionty kovů z jedné desky na druhou podle velikosti elektrického proudu. Množství odebrané energie se poté spočetlo z rozdílu vah desek. První elektroměr byl ampérhodinový a sloužil ke změření stejnosměrného proudu. Měl však nevýhody, např. kapalný elektrolyt, unikající plyny, které vznikají při galvanizaci, náročnou manipulaci s deskami a dolévání elektrolytu. Tyto nevýhody byly důvodem, proč se tento elektroměr přestal brzy používat. [2]

Další měřicí přístroje na stejnosměrný proud se nazývaly elektrolytické. Tyto elektroměry pracovaly na principu průchodu některých prvků, například rtuti nebo vodíku, přes pórovitou přepážku působením elektrického proudu. [2]

Existovaly však i jiné elektroměry na stejnosměrný proud, svou konstrukcí podobné indukčním elektroměrům, které používáme na měření střídavého proudu. Ty odstraňovaly většinu nevýhod elektrolytických elektroměrů. [2]

#### **1.3 St***ř***ídavé elektrom***ě***ry**

Po většinu 20. století fungovaly střídavé elektroměry na Ferrarisově principu točivého magnetického pole. Tyto elektroměry se používají pro měření spotřeby elektrické energie jak v jednofázových sítích, tak i v třífázových sítích střídavého napětí. Pro měření čtyřvodičové sítě se používá třífázový elektroměr, který se skládá ze tří magnetických ústrojí. Je to vlastně elektroměr složený ze tří jednofázových elektroměrů, kdy tyto elektroměry společně působí na dva nebo tři hliníkové kotouče na společné ose. V průběhu času se indukční elektroměr mírně měnil. Měnil se jeho tvar, zvyšoval se počet funkcí a hlavně se zvyšovala jeho přesnost. To vše se zachováním principu. Tyto

elektroměry se používají ještě v dnešní době, avšak jsou již nahrazovány elektroměry elektronickými. [2]

Elektronické elektroměry pracují na principu využívání elektronických součástek. Nazýváme je také statické, jelikož se neskládají z žádné pohyblivé součástky. [2]

## **1.4 Vícesazbové elektrom***ě***ry**

Jelikož během dne distributoři dodávají do sítě jiné množství energie, vznikly tzv. sazby. Tyto sazby slouží k zohlednění odebírání elektřiny v době, kdy je v síti přebytek (převážně v noci) a v době, kdy je energetická špička, tedy "nedostatek" elektřiny. Pro měření ve více sazbách se používají více sazbové elektroměry. Takový elektroměr má několik počítadel, mezi nimiž se přepíná pomocí diferenciálního soukolí. V minulosti se k přepínání používaly spínací hodiny. Během dvacátých a třicátých let se zkoušela možnost přepínání sazeb na dálku. Francouzi zkoušeli řízení pomocí vyšších frekvencí např. 500Hz posílaných v určitou dobu po síti. U nás v České republice podobné experimenty prováděla firma Křižík, která ale na rozdíl od Francouzů používala frekvence jen minimálně se lišící od 50Hz v síti. Zvyšováním frekvence na 51 až 52 Hz se zapínala jedna sazba a snížením na 49 až 48 Hz se zapínala druhá sazba. Nakonec byl ale pro přepínání sazeb zvolen způsob řízení pomocí posílání pulzních kódovaných telegramů. Dnes se však už změna sazby řídí dálkově pomocí signálů HDO. [2]

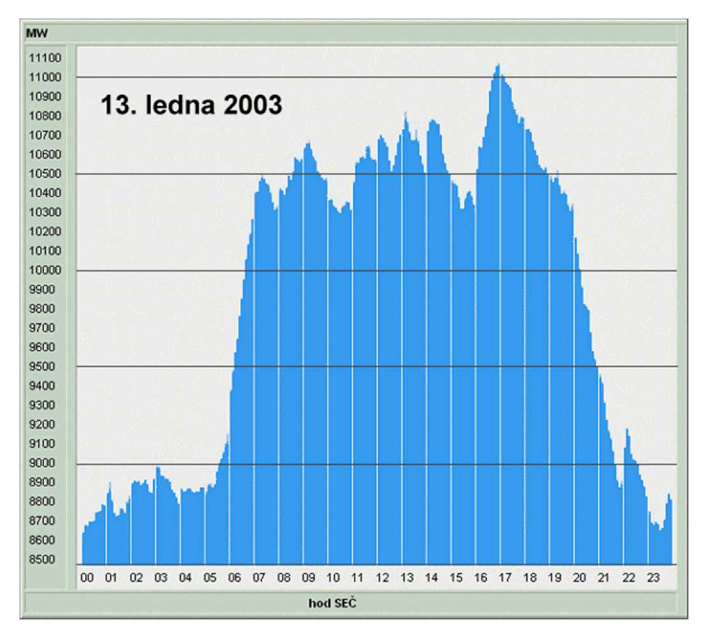

Graf. 1 Denní spotřeba elektrické energie

## **1.5 Metody m***ěř***ení**

Metody měření můžeme rozdělit do dvou základních skupin na měření přímé a měření nepřímé.

#### **a) Měření přímé**

Metoda přímého měření je takové měření, kdy měříme fyzikální hodnotu přímo odečtením na stupnici použitého měřidla. V našem případě metodu přímou zastupuje elektroměr, který měří přímo odebíranou energie ze sítě.

#### **b) Měření nepřímé**

Je to metoda, kdy neměříme přímo fyzikální hodnotu, ale fyzikální hodnoty, pomocí kterých se k námi potřebné fyzikální hodnotě dopočítáme. V našem případě můžeme voltmetrem změřit napětí, ampérmetrem proud a stopkami čas odběru elektrické energie a následným součinem dostaneme celkovou elektrickou energii.

 $E = U \cdot I \cdot t$  (kWh)

## **2 Teoretická spotřeba učeben**

Počítač obsahuje komponenty, které jsou svou spotřebou proměnné. Svůj výkon tedy přizpůsobují dané práci na počítači, je proto téměř nemožné vypočítat teoretickou spotřebu. Jediné, co lze spočítat, je maximální spotřeba.

Dalším problémem, který při určení spotřeby nastává, je to, že výrobci procesorů a grafických karet neudávají spotřebu svých komponent, nýbrž jejich navržený tepelný výkon, tzv. TDP. Tato hodnota tedy neurčuje, jakou spotřebu má daná součástka, ale nejvyšší možný tepelný výkon, který je součástka schopna odvést. V praxi u elektronických čipů bez mechanicky se pohybujících části se ztrátové teplo víceméně rovná spotřebované energii.

Pro komponenty, u kterých výrobce neuvádí spotřebu, použiji údaje z článku, který se věnuje počítačovým zdrojům na webu Svět hardware. [3]

Pro kontrolní výpočet použiji program eXtreme Power Supply Calculator, který slouží k orientačnímu určení zdroje, který budeme potřebovat pro danou sestavu. Tento výpočet nezapočítává do výpočtu monitor. [4]

### **2.1 U***č***ebna PorE104**

V učebně se nachází třináct počítačů a projektor. Učebna je rozdělena do tří řad stolů s čtyřmi počítači v každé řadě a katedrou, kde se nachází jeden počítač. Učebna je navržena pro dvacet žáků.

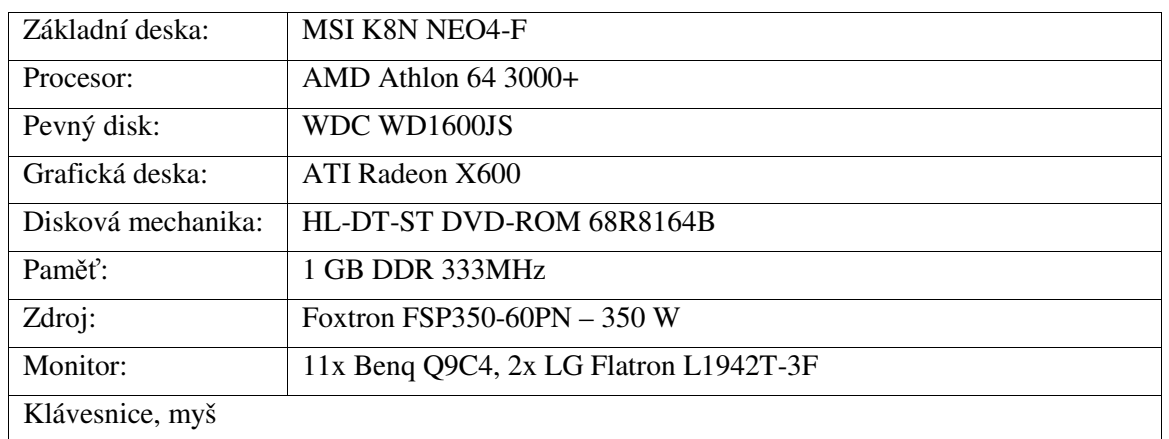

#### **2.1.1 Konfigurace PC**

Tab. 1 Konfigurace pc v učebně PorE104

## **2.1.2 Časové využití učebny**

Dle rozvrhu učebny<sup>1</sup>:

V pondělí se učebna nepoužívá, v úterý se používá devět hodin, ve středu se učebna nepoužívá, ve čtvrtek hodinu a třicet minut a v pátek hodinu třicet minut. Celkem je tedy učebna používána 12 hodin ze 168 hodin týdně.

## **2.1.3 Spotřeba počítače**

Maximální příkon počítače vypočítaný z hodnot, které udává výrobce daných komponent, je tedy 252,7 W.

Podle eXtrem Power supply Calculator je příkon sestavy 286 W.

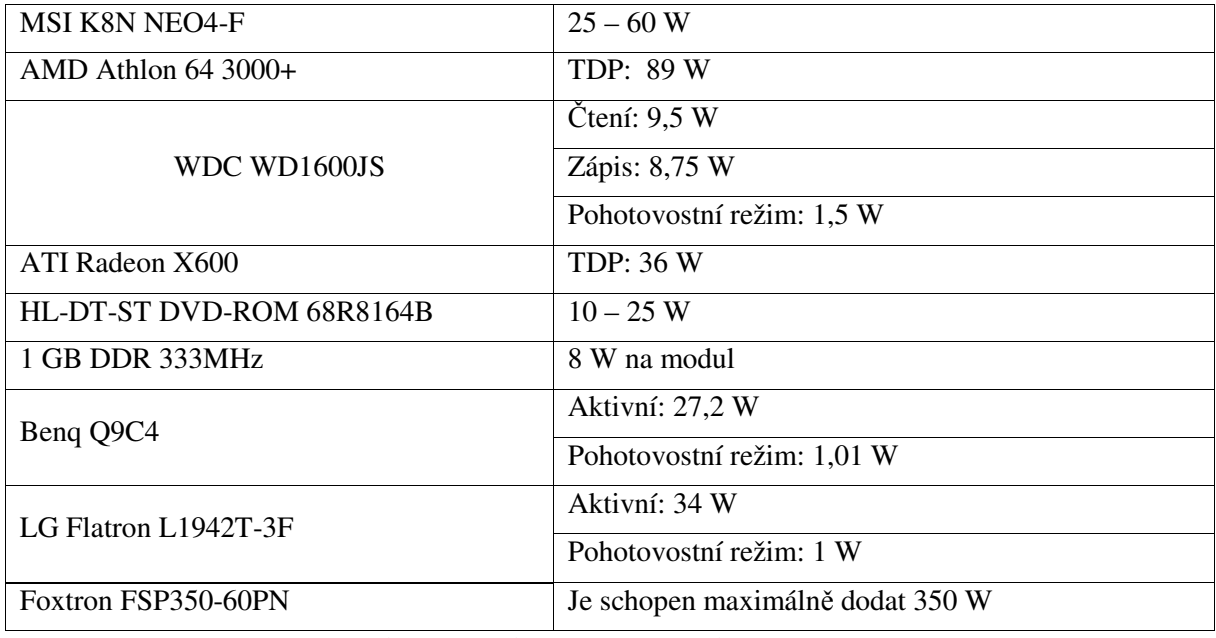

Tab. 2 Spotřeba počítače v učebně PorE104

## **2.2 U***č***ebna** *č***.PorE105**

V učebně se nachází dvanáct HP Omni 100-5152 a PC s monitorem. V učebně jsou tři řady stolů, v každé řadě se nachází čtyři počítače a katedra, kde je umístěn jeden počítač. Učebna je koncipována pro dvacet žáků.

l

<sup>1</sup> Rozvrh učebny je uveden v příloze č. A

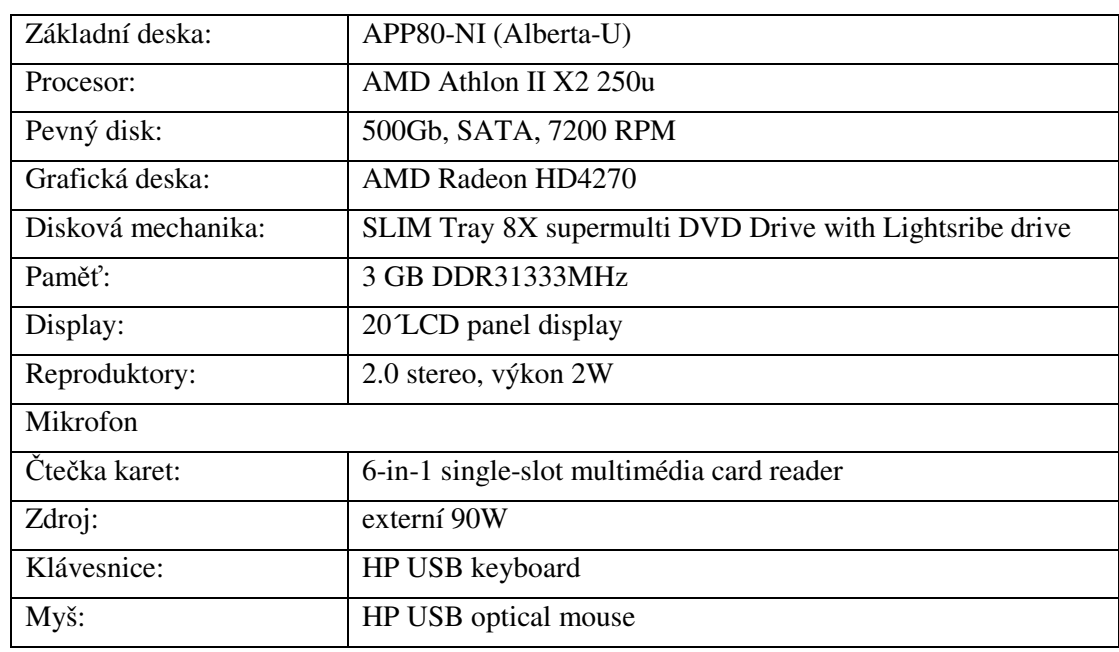

## **2.2.1 Konfigurace HP Omni 100-5152**

Tab. 3 Konfigurace HP Omni 100-5152 [5]

## **2.2.2 Konfigurace PC s monitorem**

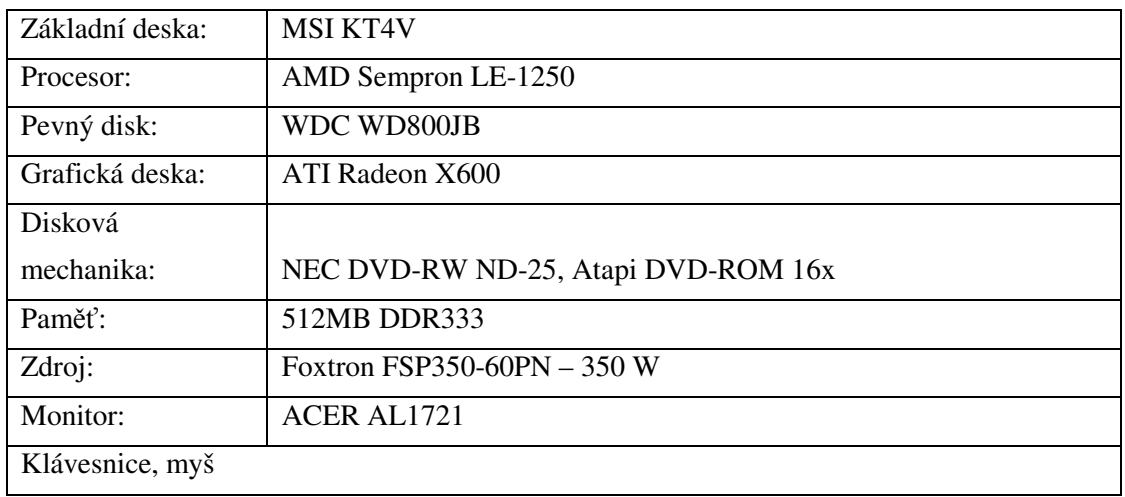

Tab. 4 Konfigurace pc na katedře v učebně PorE105

## **2.2.3 Časové využití učebny**

Dle rozvrhu učebny<sup>2</sup>:

l

<sup>&</sup>lt;sup>2</sup> Rozvrh učebny je uveden v příloze č. B

V pondělí se učebna používá čtyři hodiny a třicet minut, v úterý taktéž. Ve středu šest hodin, ve čtvrtek se učebna nepoužívá a v pátek pak nepravidelně.

Celkem je tedy učebna používána 15 hodin ze 168 hodin týdně.

#### **2.2.4 Teoretická spotřeba**

#### **HP Omni 100-5152**

Tento počítač je tzv. all-in-deskop PC, tedy počítač, kdy je celý počítač integrován do jednoho tenkého těla LCD displeje. Výrobce počítače neudává spotřebu počítače, takže teoreticky můžeme říct, že maximální spotřeba počítače bude odpovídat maximální hodnotě zdroje, to je tedy 90W.

eXtrem Power supply Calculator nelze pro tento výpočet použít, jelikož počítač obsahuje komponenty do notebooků, které nemá v databázi.

#### **PC s monitorem**

Maximální příkon počítače vypočítaný z hodnot, které udává výrobce daných komponent, je tedy 231,8 W.

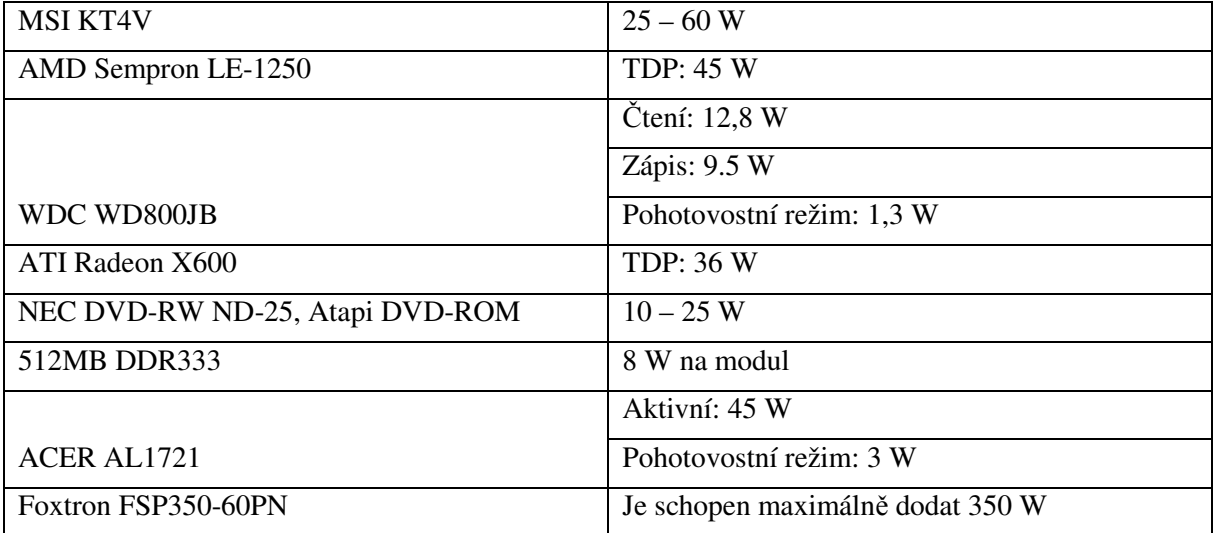

Podle eXtrem Power supply Calculator je příkon sestavy 259 W.

Tab. 5 Spotřeba pc na katedře v učebně PorE105

## **2.3 Testovací po***č***íta***č*

Pro testování jsem se rozhodl použít počítač, který je svými součástkami co nejvíce podobný počítačům v učebně PorE104.

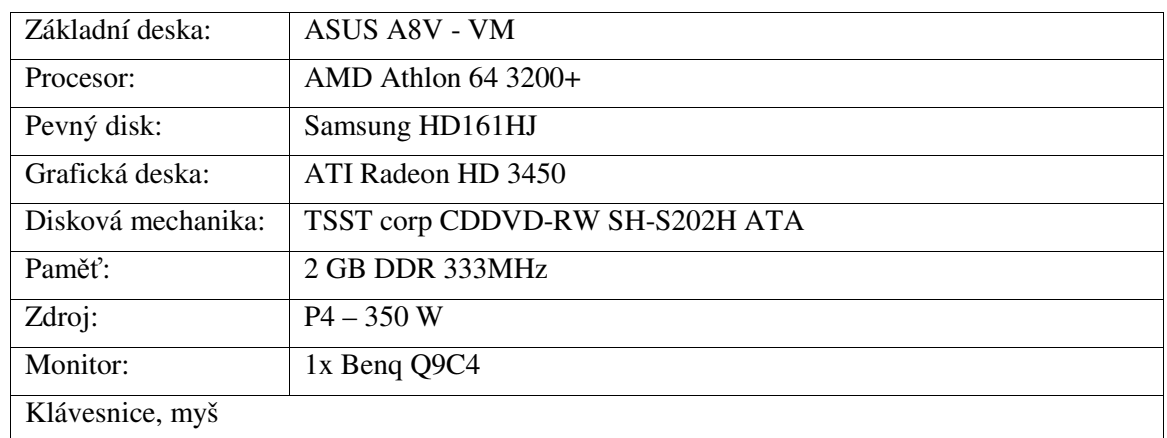

## **2.3.1 Konfigurace testovacího počítače**

Tab. 6 Konfigurace testovacího počítače

## **2.3.2 Teoretická spotřeba**

Maximální příkon počítače vypočítaný z hodnot, které udává výrobce daných komponent, je tedy 314 W.

Podle eXtrem Power supply Calculator je příkon sestavy 305 W.

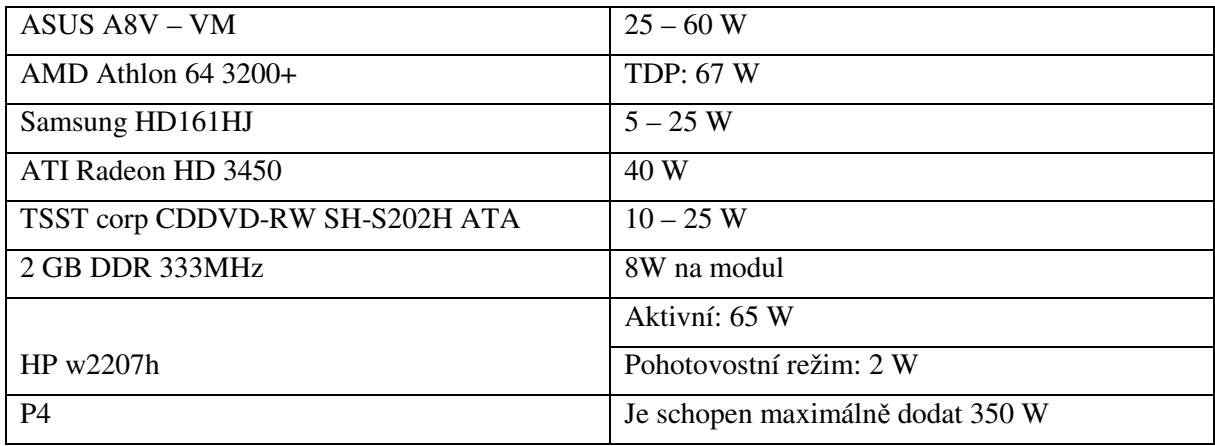

Tab. 7 Spotřeba testovacího pc

## **3 Praktická měření**

### **3.1 Norma** *Č***SN 50110-1**

Při měření na elektrickém zařízení, s elektrickým zařízením anebo v jejich blízkosti je třeba dbát na dodržování normy ČSN EN 50110-1. Jedná se o taková elektrická zařízení, která jsou provozována na malém napětí včetně až po vysoké napětí včetně. [6]

Norma ČSN EN 50110-1 vymezuje pravidla pro výrobu, přenos, přeměnu, rozvod a užití elektrické energie. Některá z těchto elektrických zařízení jsou stálá a pevná, například rozvodná zařízení v průmyslových nebo administrativních komplexech, některá dočasná, například na staveništích, jiná jsou mobilní nebo schopná převozu, buď jsou pod napětím, nebo bez napětí a bez náboje. Příkladem jsou elektricky poháněná rypadla používána v povrchových lomech nebo povrchových uhelných dolech. [6]

Tato norma stanovuje požadavky na bezpečnou obsluhu elektrických zařízení a práci na nich anebo v jejich blízkosti. Tyto požadavky se týkají obsluhy, práce a údržby. Platí pro veškerou neelektrickou pracovní činnost, například stavební práce v blízkosti venkovního vedení nebo zemních kabelů, stejně jako pro pracovní činnost na elektrických zařízeních tam, kde existuje elektrické riziko. [6]

#### **3.1.1 Bezpečnost obsluha a práce**

Před zahájením jakékoliv práce na elektrickém zařízení nebo jeho obsluhy musí být provedeno hodnocení elektrického rizika. Podle něj musí být stanoveno, jakým způsobem musí být práce nebo obsluha vykonávána a jaká opatření musejí být pro zajištění bezpečnosti provedena. [6]

#### **3.1.2 Měření**

Měření je v této normě definováno jako všechny činnosti, při kterých jsou měřeny fyzikální veličiny v elektrickém zařízení. Měření mohou provádět osoby znalé nebo osoby poučené, osoby seznámené mohou provádět měření pouze pod dozorem osoby znalé. [6]

Při měření na elektrických zařízeních musí být používány vhodné a bezpečné měřicí přístroje. Funkčnost přístrojů musí být kontrolována před použitím, a pokud je to nutné, i po něm. [6]

Hrozí-li nebezpečí dotyku s živými částmi, musí mít osoba vykonávající měření ochranné prostředky a pomůcky a musí dodržovat opatření na ochranu před zraněním elektrickým proudem, účinky zkratu a elektrického oblouku. [6]

Podle potřeby musí být použity metody pro práci bez napětí, práci pod napětím nebo práci v blízkosti zařízení pod napětím. [6]

#### **3.1.3 Práce pod napětím**

Práce pod napětím musí být vykonávaná pouze v souladu s národní legislativou a pracovními postupy. Požadavky práce pod napětím nemusí být uplatňovány při činnostech, jako je ověřování napětí, montáž uzemňovacích a zkratovacích zařízení apod. [6]

Při práci musí být zajištěno stabilní postavení při práci, které pracující osobě umožňuje mít obě ruce volné. Osoby musejí mít vhodné oblečení a odpovídající osobní ochranné prostředky a pomůcky. Nemají mít na sobě žádné kovové předměty, například osobní šperky, jestliže je možné, že by tyto způsobily nahodilou poruchu nebo zranění. Pro práci pod napětím musí být provedena ochranná opatření k zabránění zranění elektrickým proudem a zkratem. Všechny rozdíly potenciálu v okolí pracoviště musejí být zohledněny. [6]

V závislosti na druhu práce musejí být osoby pracující za těchto podmínek poučené nebo znalé a až na některé práce speciálně vyškolené. [6]

#### **3.1.4 Specifické požadavky pro zařízení nízkého napětí**

U zařízení nízkého napětí (běžně nepřesahující AC 1000 V nebo DC 1500 V) chráněného proti nadproudům a zkratům platí pouze požadavky na použití ochranného izolačního vybavení proti živým částem a v blízkosti živých částí, izolačního nebo izolovaného nářadí a odpovídajících osobních ochranných pomůcek. [6]

## **3.2 M***ěř***ení**

#### **3.2.1 Měřicí přístroje**

#### **Elcom ENA 330.11**

V učebně PorE104 bylo měření provedeno přístrojem Elcom ENA 330.11, SN EVIP080147, ke kterému náleží měřící kleště se sériovými čísly: 117076EES – fáze č. 1, 118006 EES – fáze č. 2, 118014 EES – fáze č. 3, které mají měřící rozsah proudu 10 A.

Měřicí přístroj slouží pro monitoring a analýzu kvality elektřiny v souladu s platnými normami. Přístroj je vybaven čtyřmi napěťovými a proudovými vstupy. Proudy se měří nepřímo použitím klasických proudových kleští s železným jádrem nebo flexibilních Rogowského cívek – ampFLEX. [7]

#### **Technické údaje:** [7]

#### **Napěťové vstupy:**

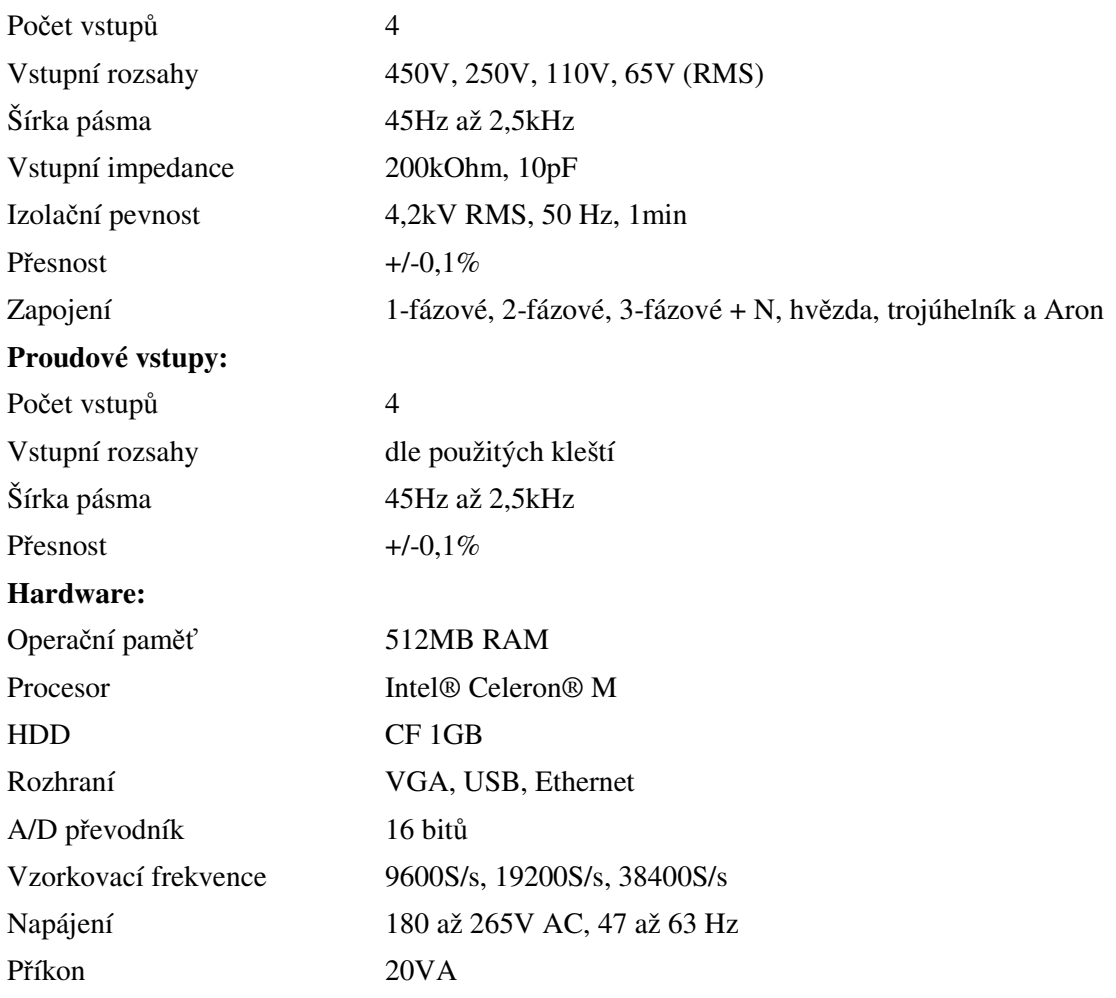

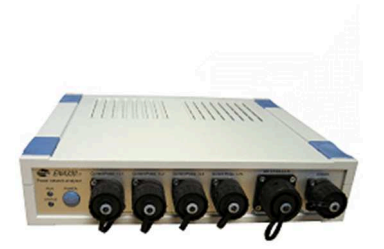

Obr. 2 Elcom ENA 330.11

#### **Elcom ENA 500.12**

V učebně PorE105 bylo měření provedeno přístrojem Elcom ENA 500.12, SN EVIP070449, ke kterému náleží ampflexy s těmito sériovými čísly: N°234894 DLV – fáze č. 1, N°234903 DLV –fáze č.2 a N°234902 DLV – fáze č. 3, které mají měřící rozsah proudu 30 A.

Měřicí přístroj slouží pro monitoring a analýzu kvality elektřiny v souladu s platnými normami. Přístroj umožnuje monitoring na několika třífázových soustavách současně jediným přístrojem. Proudy se měří nepřímo použitím klasických proudových kleští s železným jádrem nebo flexibilních Rogowského cívek – ampFLEX. [8]

#### **Technické údaje:** [8]

#### **Napěťové vstupy:**

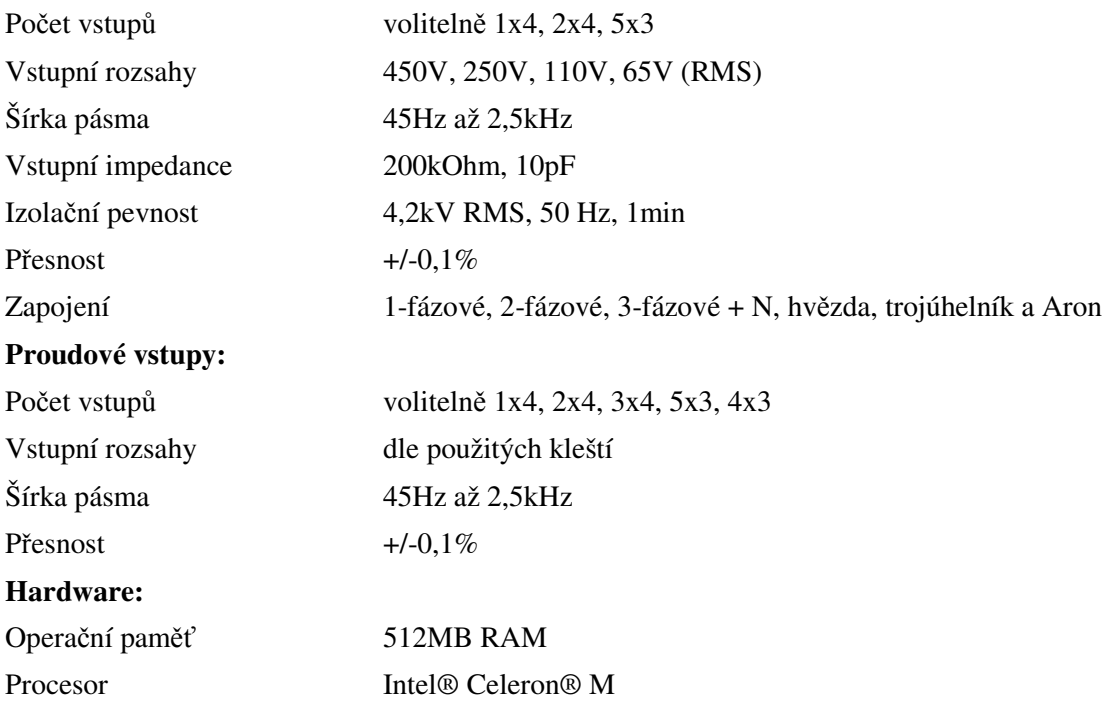

HDD 80GB A/D převodník 16 bitů Příkon 100VA

Rozhraní VGA, USB, RS232, RS485, Ethernet Vzorkovací frekvence 9600S/s, 19200S/s, 38400S/s Napájení 180 až 265V AC, 47 až 63 Hz

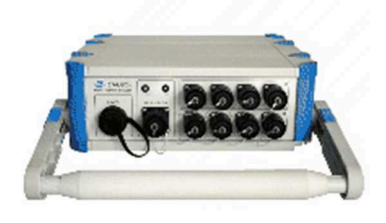

ENA500.12 Obr. 3 Elcom ENA 500.12

#### **Voltcraft EL4000**

Měřicí přístroj slouží k měření spotřeby energie, činný a zdánlivý výkon, účiník cosφ, proud napětí a min./max. hodnoty připojeného přístroje. Jeho instalace je jednoduchá, pouze se zapojí mezi elektrický spotřebič a zásuvku. Tento měřicí přístroj slouží k měření v domácnostech, kde je síťová zásuvka s ochranným kolíkem a napětím 230V. Z rozsahu činného výkonu jde vidět, že maximální dovolené zatížení je 3500W. [9]

#### **Technické údaje:** [9]

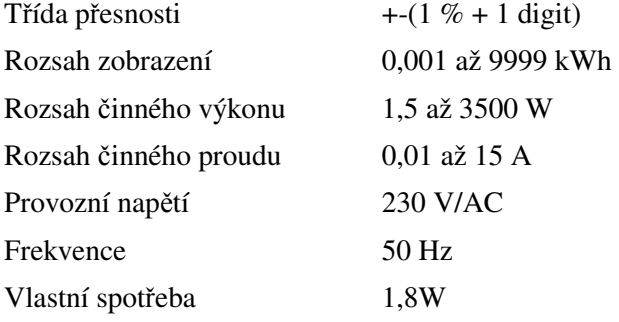

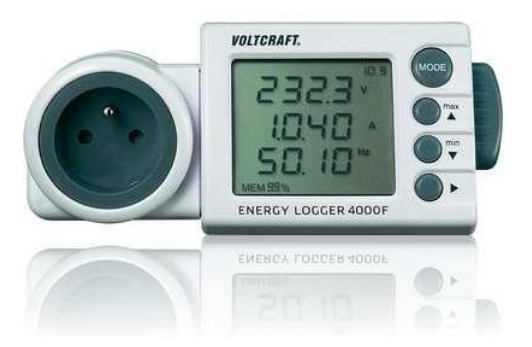

Obr. 4 Volcraft EL4000

#### **3.2.2 Elektrické rozvaděče**

#### **Rozvaděč v učebně PorE104**

Měřením napětí pomocí voltmetru mezi jednotlivými fázemi a napěťovými vstupy bylo zjištěno, že napěťové vstupy č. 12 a č. 15 jsou připojeny na první fázi, vstupy č. 13 a č. 16 jsou napojeny na druhou fázi a vstupy č. 14 a č. 17 jsou napojeny na třetí fázi.

Jističe č. 5 a č. 4 jsou připojeny na první fázi, jističe č. 2 a č. 1 jsou připojeny na druhou fázi a jističe č. 3 a č. 6 jsou připojeny na třetí fázi.

Podle popisu uvedeného na Obr. 5 tedy vidíme, že na první fázi jsou připojeny dva počítače ve třetí řadě, dva počítače v druhé řadě a projektor. Na druhou fázi jsou připojeny dva počítače v druhé řadě a dva počítače v první řadě. Na třetí fázi jsou připojeny dva počítače z třetí řady, dva počítače z první řady a počítač na katedře.

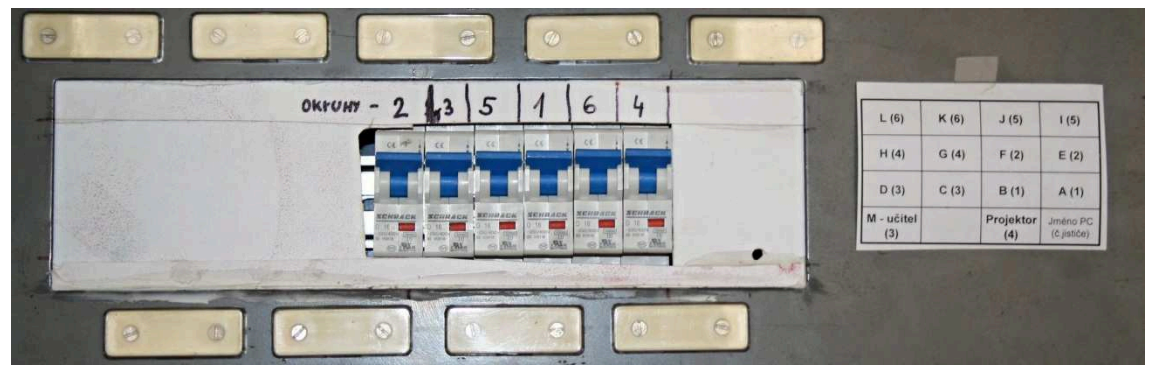

Obr. 5 – jističe v rozvaděči v učebně PorE104

#### **Rozvaděč v učebně PorE105**

Stejně jako v učebně PorE104 jsem měřením pomocí voltmetru zjistil, že na první fázi, na kterou je použita červená barva, je připojena zásuvka pod tabulí a katedra s počítačem (předpokládáme, že zásuvka pod tabulí se nepoužívá), zásuvka pod tabulí je napojena na napěťový vstup č. 12 a katedra je napojena na napěťový vstup č. 13. Na druhou fázi, která je značena modrou barvou, je připojena první řada lavic a ta je připojena na napěťový vstup č. 14. Třetí fáze, která je značena zelenou barvou, jsou připojeny druhá a třetí řada lavic a ty jsou připojeny na napěťové vstupy č. 15 a č. 16.

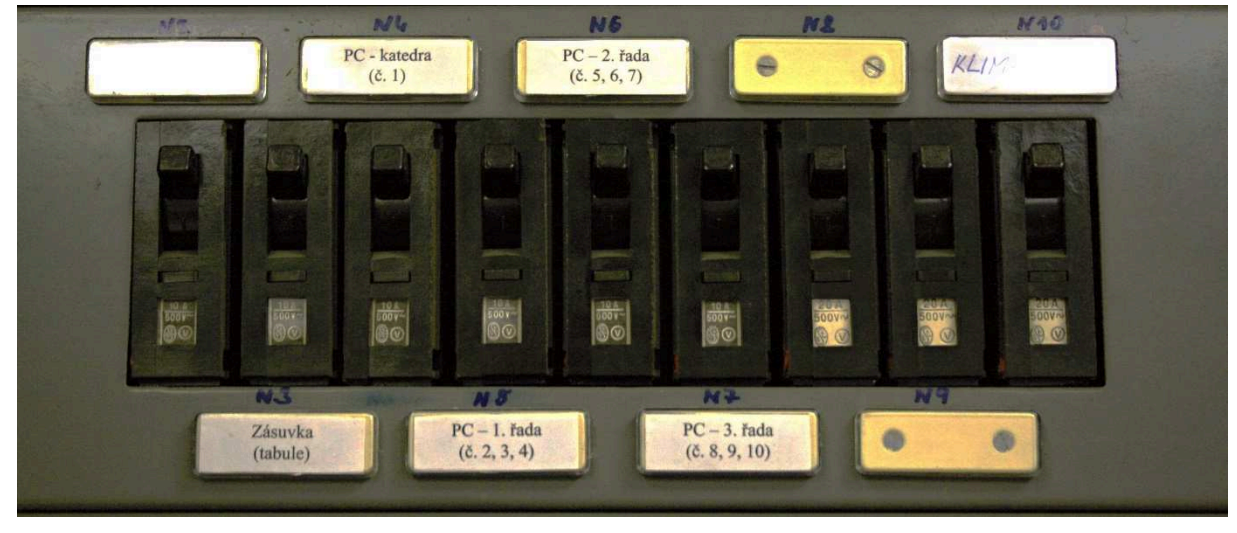

Každá řada má svůj vlastní jistič, jak je poznat z popisů jističů na Obr. 6.

Obr. 6 – jističe v rozvaděči v učebně PorE105

#### **3.2.3 Postup zapojení měřicího přístroje**

Měřicí přístroj pomocí svorek připojím na bezpečnou zem. V tomto případě je zem šedý plech, který je na konci natřen zelenou barvou a náležitě uzemněn. Poté postupně připojím svorky na vyvedené fáze. Postupně červenou svorku na první fázi, modrou na druhou fázi a zelenou na třetí fázi.

V učebně PorE104 pak mezi svorky měřících kleští postupně uchopím pro první fázi (červené kleště) vodiče jdoucí z napěťových vstupů č. 12 a č. 13, pro druhou fázi (modré kleště) vodiče z napěťového vstupu č. 14 a pro třetí fázi vodiče z napěťových vstupů č. 15 a č. 16.

V učebně PorE105 postupuji stejně jako v učebně PorE104, pouze zde z důvodu velkého rozsahu měřících ampflexů budou vodiče procházet měřícím ampflexem dvakrát. Tímto snížím jejich rozsah na 15 A.

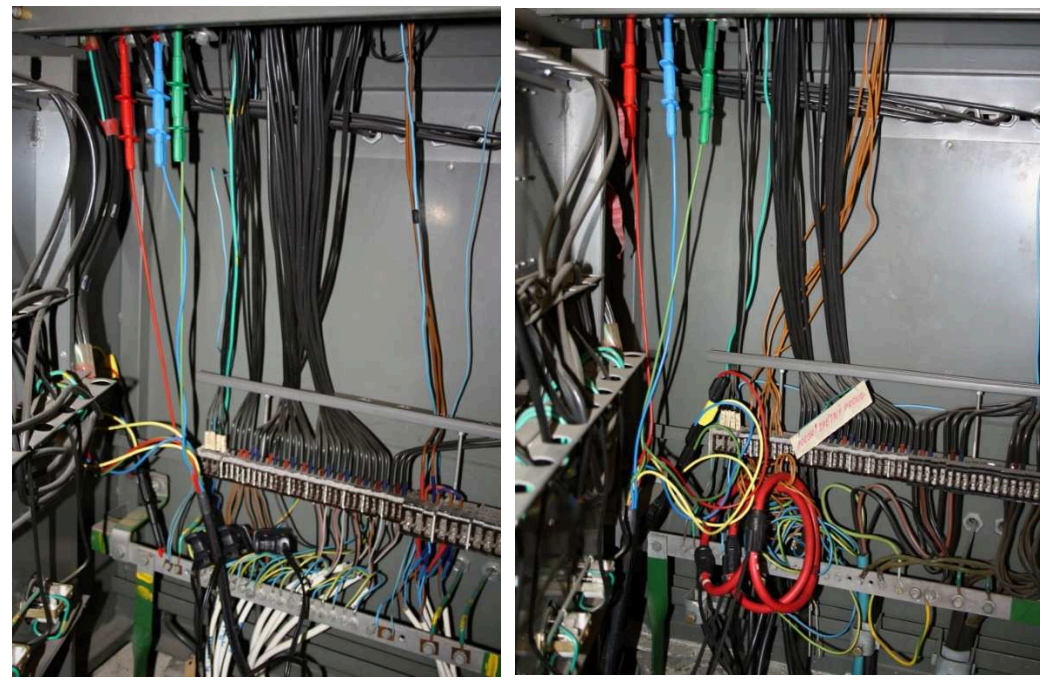

Obr. 7 Zapojení měřicího přístroje, učebna PorE104 a učebna PorE105

#### **3.2.4 Měření výchozího stavu učebny**

Měření výchozího stavu učebny probíhalo v nijak upravené učebně, kde probíhala běžná výuka, během měření nebyl vypínán hlavní jistič.

Měřicí přístroje ENA 330.11 a ENA 500.12 byly nastaveny na záznam 1x1 min, měření trvalo 14 dní a to od 1.11.2012 do 15.11.2012.

Toto měření slouží především k určení spotřeby učebny v době, kdy v ní neprobíhá žádná výuka. Většina spotřebičů je tedy v pohotovostním režimu.

### **3.2.5 Měření na samostatné počítačové sestavě**

Během všech měření bude na počítači probíhat stejná činnost a to:

- a) 10 minut přepis textu ve Wordu
- b) 10 minut tabulkové výpočty v Excelu
- c) 10 minut čtení pdf dokumentu pomocí Adobe Reader
- d) 10 minut klidu, kdy se s počítačem nic neděje

#### **Windows XP**

Z hlediska běžného uživatele přináší poměrně málo možností nastavení úspor. Možnosti napájení nabízí v podstatě pouze vypnutí monitoru, vypínání pevných disků a nastavení úsporného režimu, pro který je třeba na disku uvolnit místo.

#### *3.2.5.1.1 Nastavení před úpravou*

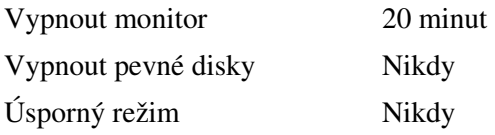

#### *3.2.5.1.2 Nastavení úsporného režimu*

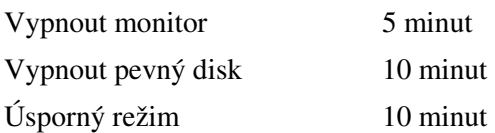

#### **Windows 7**

Pro běžného uživatele přináší více možností nastavení a řízení spotřeby. Oproti Windows XP přibývá možnost nastavení maximálního a minimálního zatížení procesoru a zásady jeho chlazení, dále lze nastavit řízení spotřeby řadiče PCI express.

#### *3.2.5.2.1 Nastavení před úpravou*

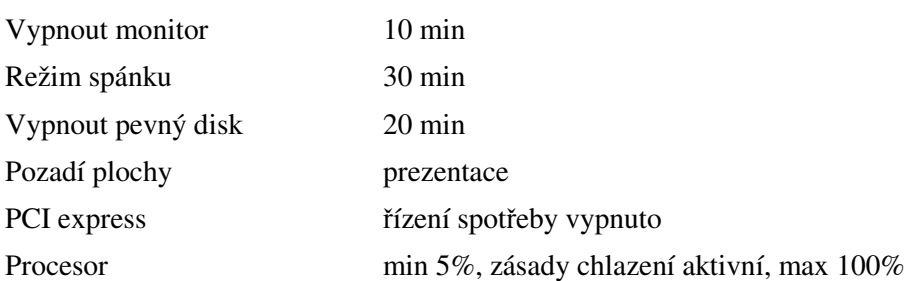

#### *3.2.5.2.2 Nastavení úsporného režimu*

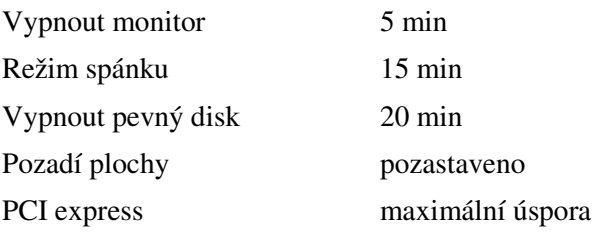

Procesor min 5%, zásady chlazení pasivní, max 90%

#### **Linux – Ubuntu**

Pro běžného uživatele nabízí Ubuntu v podstatě jedinou možnost nastavení a to čas vypnutí monitoru.

Pro zkušeného uživatele se znalostí linuxového jádra ale nabízí v podstatě možnost jakéhokoliv přizpůsobení, od vypnutí různých komponentů počítače až po úpravu Kernelu, tedy linuxového jádra. Jelikož nejsem zkušený uživatel, použil jsem pro nastavení snížení spotřeby program TLP.

#### *3.2.5.3.1 Nastavení před úpravou*

Vypnutí monitor 5 minut

#### *3.2.5.3.2 Nastavení úsporného režimu*

Pomocí programu TLP bylo nastaveno Sata link power manager minimal power -slouží k ovládání spotřeby komponentů připojeních přes rozhraní SATA PCI express powersafe Advanced power manager hodnota 128 -slouží k ovládání pevných disků, hodnota 128 je kompromis mezi šetřením a životností pevného disku

#### **3.2.6 Výsledky měření**

#### **Učebna PorE104**

Jak už bylo řečeno, učebna se používá pouze 12 hodin týdně. Zbylých 168 hodin je učebna v pohotovostním režimu a jak jde vidět na záznamu z měření, učebna má v této době spotřebu 50 W.

Pokud tedy do vzorečku  $E = P \cdot t$  (kWh) dosadím počet hodin a změřenou spotřebu, zjistím, že učebna za dobu, kdy je v klidu, týdně spotřebuje 8,4 kWh, což je ročně 436,8 kWh. Z finančního hlediska, kdy počítám s cenou za 1kWh = 4,80 Kč lze vidět, že týdenní provoz učebny jen v klidovém režimu stojí 40,32 Kč, za celý rok je to tedy 2096,64 Kč.

 Pro lepší přehlednost grafů jsem z naměřených dat vybral pouze data z dní a hodin, kdy v učebně probíhala výuka.

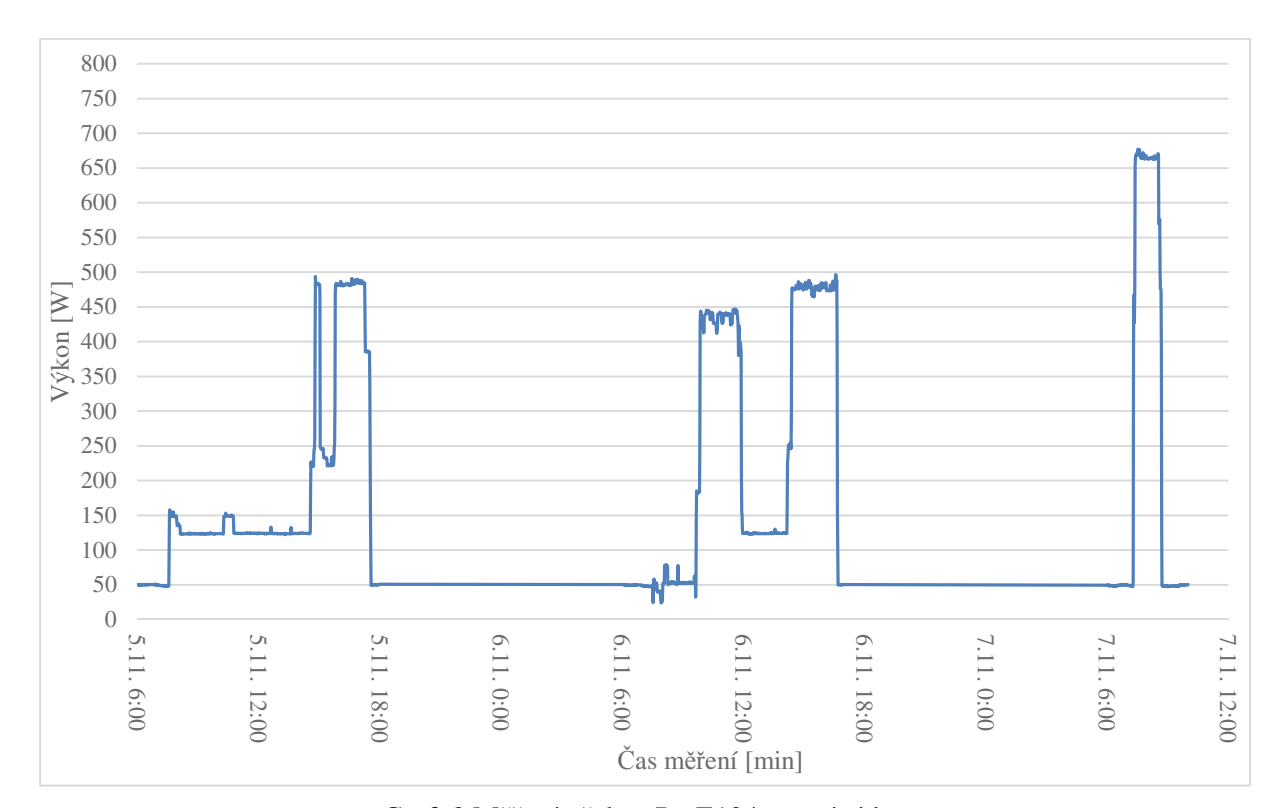

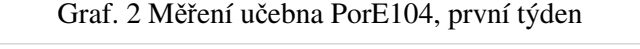

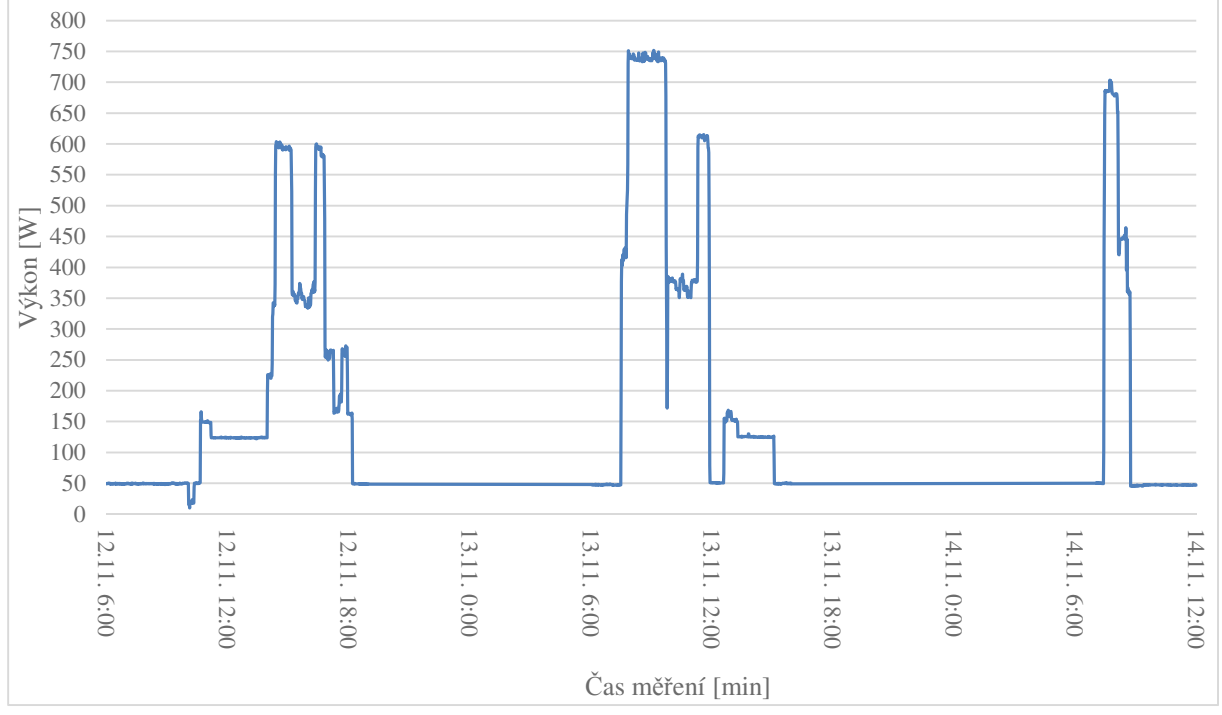

Graf. 3 Měření u čebna PorE104, druhý týden

#### **Učebna PorE105**

Učebna PorE105 je zatěžována o tři hodiny týdně více, tedy 15 hodin. Její spotřeba v pohotovostním režimu tvoří 20 W.

Učebna je v pohotovostním režimu 153 hodin týdně, za tuto dobu spotřebuje 3,06 kWh, ročně tedy 159,12 kWh. Týdně tedy stojí učebna 14,68 Kč a ročně 763,78 Kč.

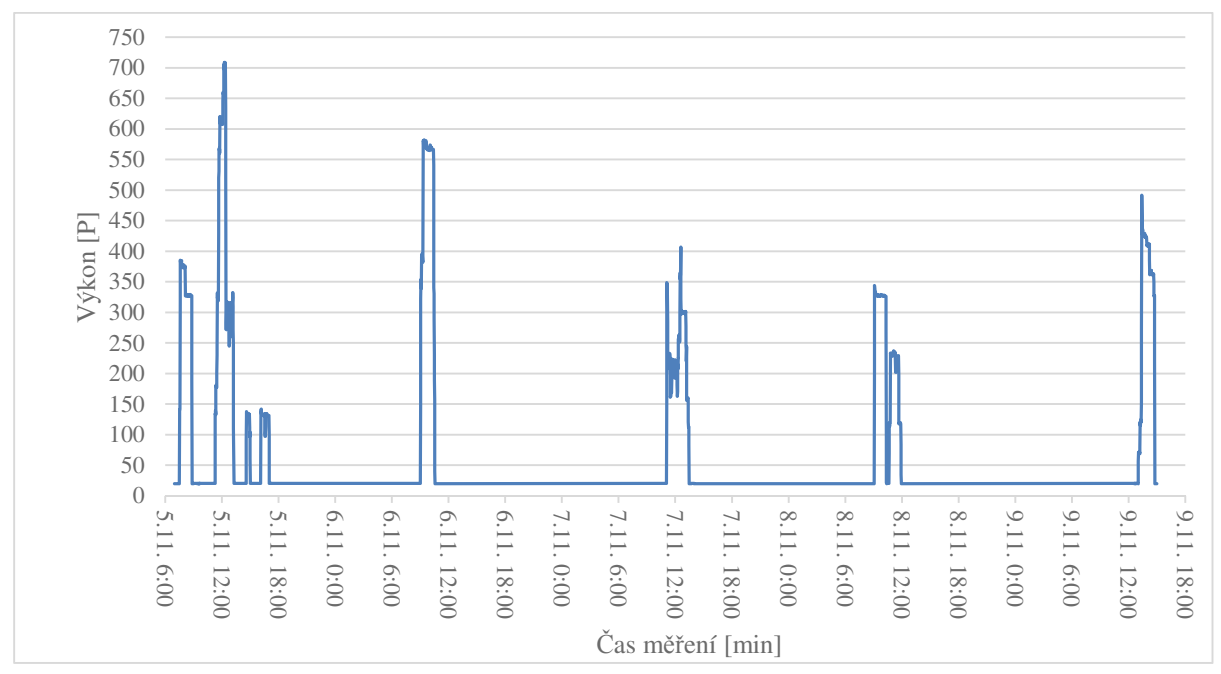

Graf. 4 Měření učebna PorE105, první týden

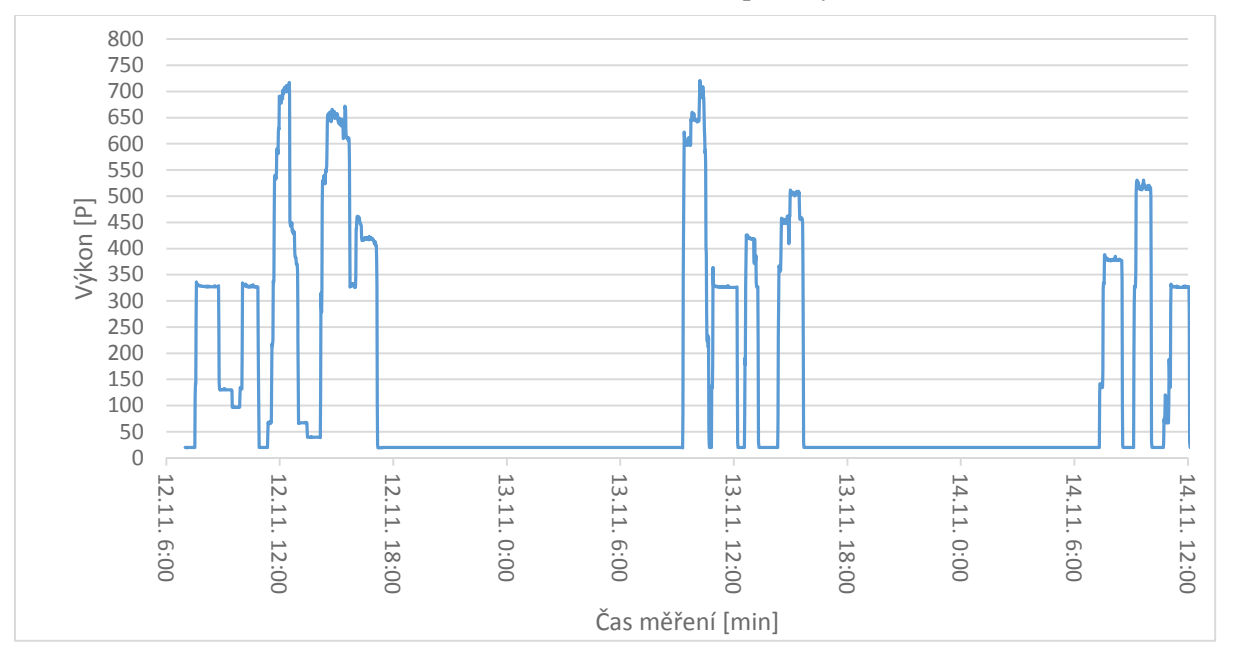

Graf. 5Měření učebna PorE105, druhý týden

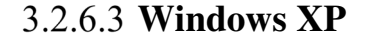

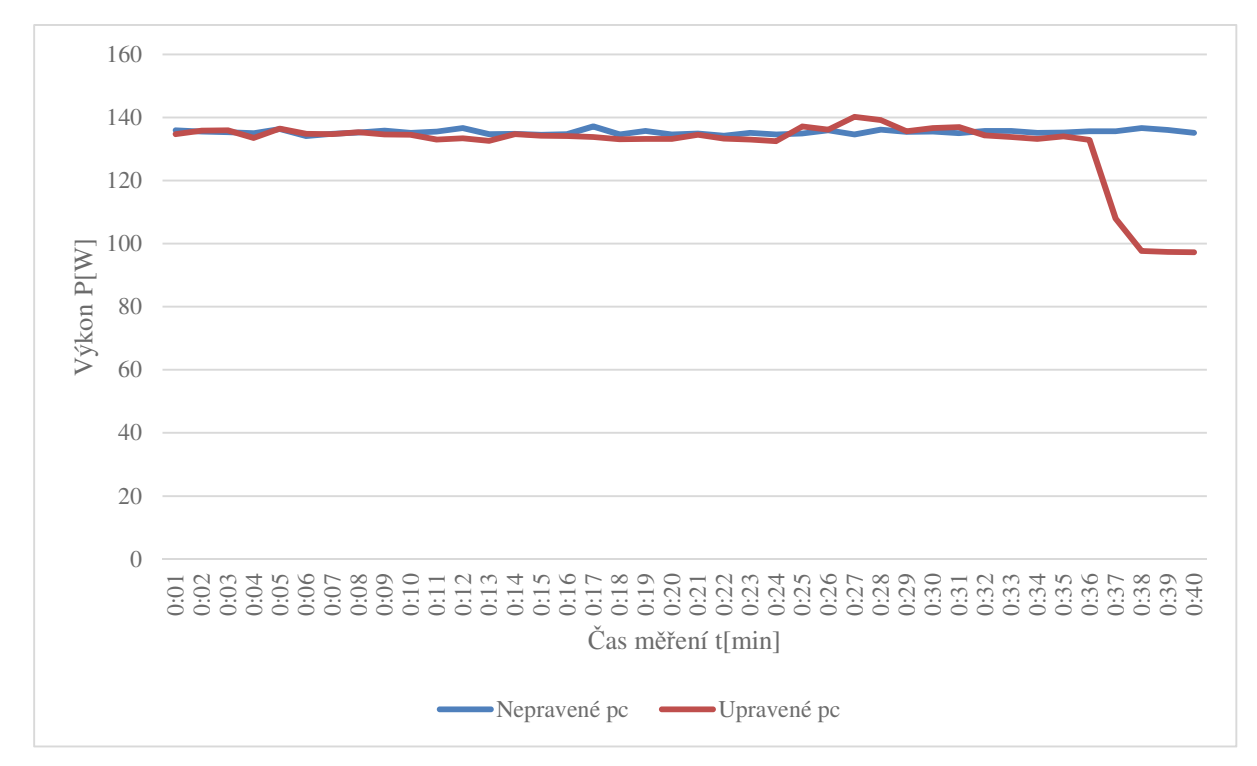

Graf. 6 Měření Windows XP

Při běžné práci v podstatě není rozdíl mezi neupraveným a upraveným počítačem, průměrně se mi podařilo snížit spotřebu o 4 W.

Práce v různých kancelářských programech nemá na výkon v podstatě žádný vliv, jelikož se spotřeba drží stále ve stejných číslech s minimálními odchylkami.

V době, kdy je počítač v klidu (od 30. do 40. minuty), tedy ve chvíli, kdy upravený počítač vypnul monitor, spotřebovává o 38 W méně, což odpovídá spotřebě monitoru.

Průměrná spotřeba neupraveného počítače je 135,34 W, u upraveného počítače je průměrná spotřeba 131,22 W.

Data z měření jsou v příloze C.

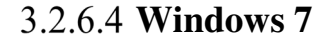

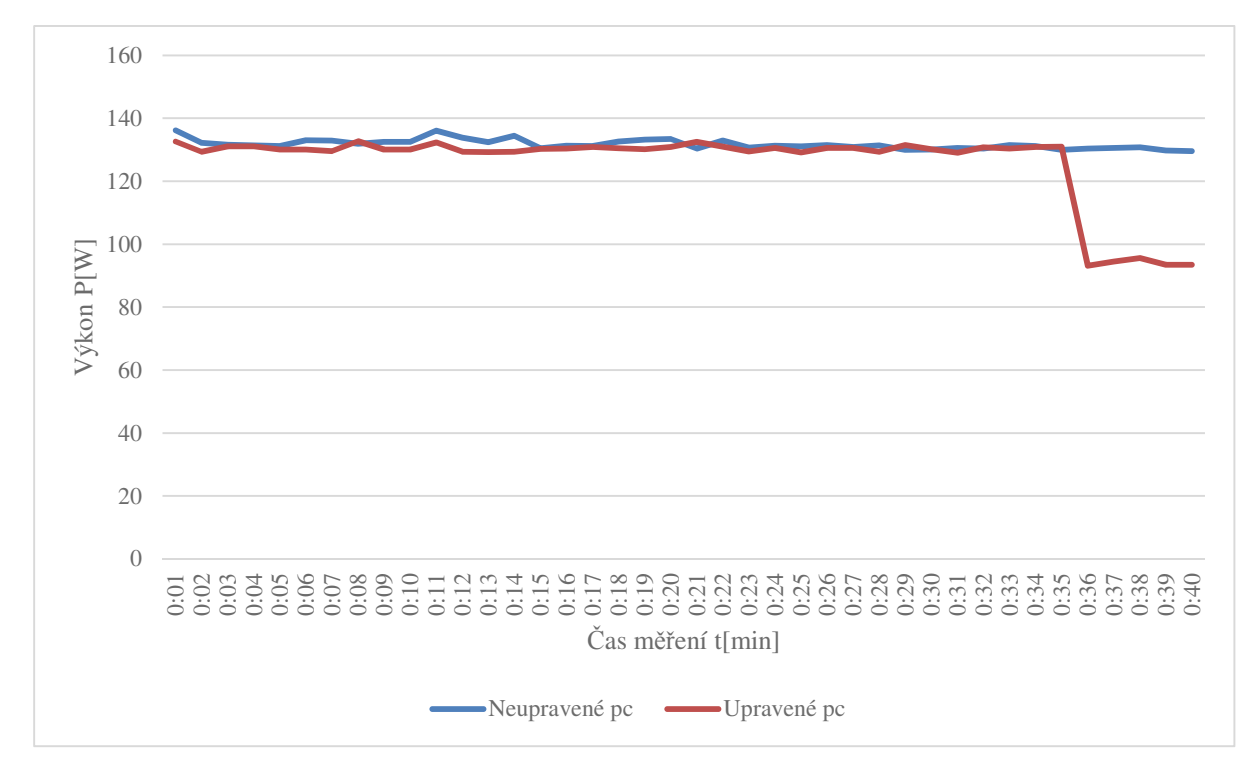

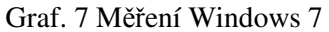

U Windows 7 je už rozdíl mezi neupraveným a upraveným počítačem o něco větší, napomáhá tomu lepší systém řízení spotřeby. Průměrný rozdíl v spotřebě je 5 W.

Ani u Windows 7 nemá vliv, jaký z kancelářských programů používáme. U námi tří používaných programů je spotřeba téměř stejná.

Vlivem snížení doby vypnutí monitoru se mi podařilo posledních pět minut testu snížit spotřebu o 36 W.

Průměrná spotřeba neupraveného počítače je 131,73 W, u upraveného počítače je průměrná spotřeba 125,94 W.

Data z měření jsou v příloze D.

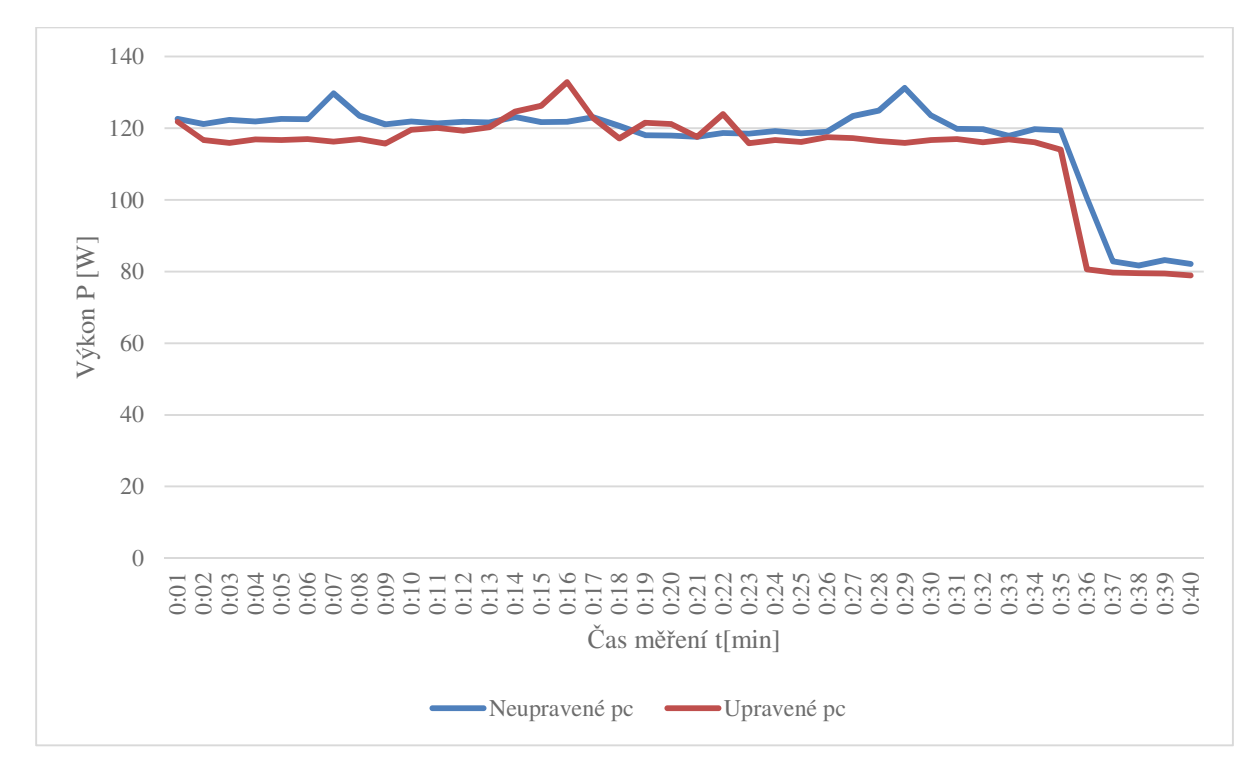

#### **Linux Ubuntu**

#### Graf. 8 Měření Linux Ubuntu

U počítače s Linuxem a distribucí Ubuntu je graf spotřeby oproti počítači s Windows XP a Windows 7 poměrně nevyrovnaný, předpokládám, že to je způsobeno používáním Microsoft Office, který není pro Linux přímo Microsoftem navržen a je možno jej používat jen díky aplikaci Wine, ale i tak není jeho funkčnost dokonalá. Druhou možností jak pracovat s Office v Ubuntu, je použití virtuálního počítače uvnitř spuštěného Linuxu, zde však spotřeba vzroste díky většímu zatížení. Třetí možností je použití nativních openOffice, které jsou pro Linux přímo programovány, zde je však problém kompatibility mezi Microsoft Office a openOffice. Při použití pdf souboru v programu Adobe reader už je spotřeba stabilní, jak je vidět z grafu, pouze je zde navýšení při spouštění programu.

Na rozdíl od obou Windows měl Linux Ubuntu už v základním nastavení nastaveno vypínání monitoru na pět minut.

Přestože jsem provedl pouze nastavení řízení spotřeby u pevných disků, řadiče PCI express a diskové mechaniky, podařilo se mi snížit spotřebu v průměru o 3 W.

Průměrná spotřeba neupraveného počítače je 117,05 W, u upraveného počítače je průměrná spotřeba 113,8 W.

Data z měření jsou v příloze E.

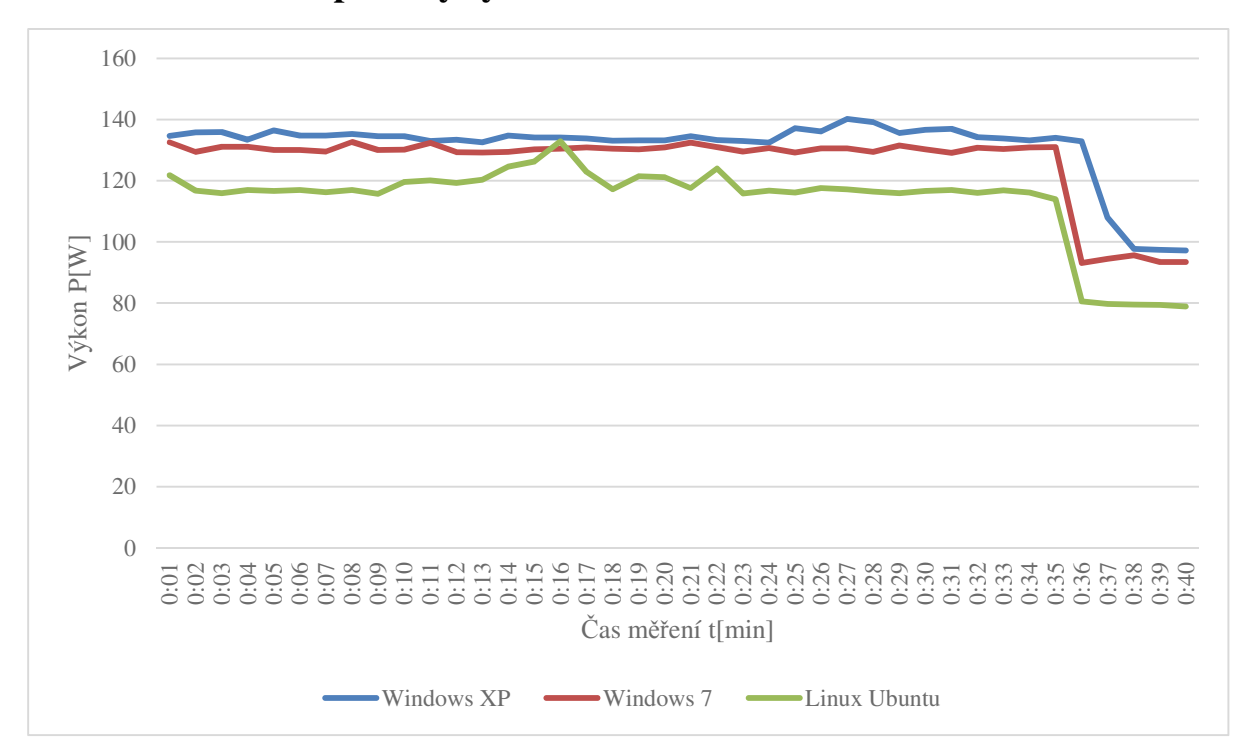

**Porovnání spotřeby systémů**

#### Graf. 9 Porovnání spotřeby systémů

Z grafu lze vidět, že vývoj ve spotřebě systémů od vydání Windows XP poměrně pokročil, rozdíl mezi spotřebou Windows XP a Windows 7 je průměrně 5 W a mezi Windows XP a nejnovějším Linux Ubuntu už je o poznání větší, průměrně 17 W. Rozdíl mezi Windows 7 a Linux Ubuntu je průměrných 12 W.

## **Závěr**

Cílem tohoto měření bylo změřit spotřebu počítačové učebny a navrhnout pro ni opatření, které povede k snížení její spotřeby.

V případě učebny PorE104 by se vyplatilo přejít z dnes už zastaralého Windows XP na nejnovější Linuxové vydání distribuce Ubuntu, která i se starším hardwarem, kterým jsou dané počítače osazeny, bude svižně a stabilně fungovat. Díky této změně by se podařilo snížit spotřebu každého počítače průměrně o 17 W. Pokud si poradíme s nastavením řízení spotřeby, lze ušetřit další průměrné 3 W. Další možností je umístění hlavního vypínače k vstupu do učebny, kterým se při vstupu bude zapínat napájení učebny a při odchodu vypínat, čímž se sníží spotřeba v pohotovostním režimu o 50 W.

Při realizaci těchto změn je možno snížit spotřebu učebny celkově o 599,04 kWh ročně, čímž budou sníženy náklady o 2875,392 Kč.

Učebna PorE105 je vybavena stejným počítačem jaký je v učebně PorE104 umístěným na katedře a poměrně novějšími all-in-deskop HP Omni100, na kterých je již předinstalovaný Linux Ubuntu. Spotřeba v pohotovostním režimu je pouhých 20 W. Pokud budou provedeny stejné změny v učebně PorE104, podaří se snížit spotřebu při práci průměrně o 3 W u HP Omni100 a 20 W u počítače na katedře a při nečinnosti o 20 W, což odpovídá snížení spotřeby o 4,8 kWh týdně a 249,6 kWh ročně, čímž budou náklady na spotřebu nižší o 1198,08 Kč.

Pokud však není možnost umístění hlavního vypínače, jsou i jiné možnosti, jak zabránit spotřebě v pohotovostním režimu.

Nejlevnější možností je použití prodlužovací zásuvky s vypínačem, kdy bude podle potřeby daná zásuvka zapnuta nebo vypnuta. Cena jedné prodlužovací zásuvky je okolo 100 Kč.

Další možností je použití zásuvky s funkcí Master/Slave, kdy napájení zdroje bude připojeno do Master zásuvky a do Slave zásuvek všechny periferie, které u daného počítače používáme. Master zásuvka je ovládací, jestliže tedy spotřeba bude vyšší než 8-10 W, spustí se napájení pro zásuvky Slave a naopak, pokud bude spotřeba menší než 8-10W, vypne se napájení pro Slave zásuvky. Cena tohoto řešení je okolo 300 Kč pro jeden počítač.

Další možností je použití tzv. vypínače spotřebičů, který se umísťuje mezi zásuvku a spotřebič. Pokud spotřeba klesne pod 25 W, vypínač vypne. Jelikož je součástí i dálkové ovládání, bude stačit k zapnutí obyčejný dálkový ovladač. Pro potřeby učebny je ale použití tohoto řešení nevyhovující, hodí se spíše pro domácnosti. Cena tohoto zařízení je okolo 300 Kč.

## **Seznam tabulek**

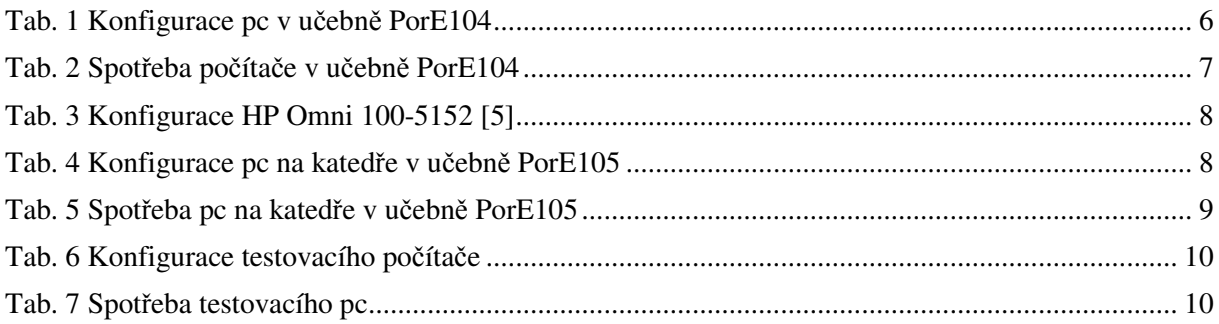

## Seznam obrázků

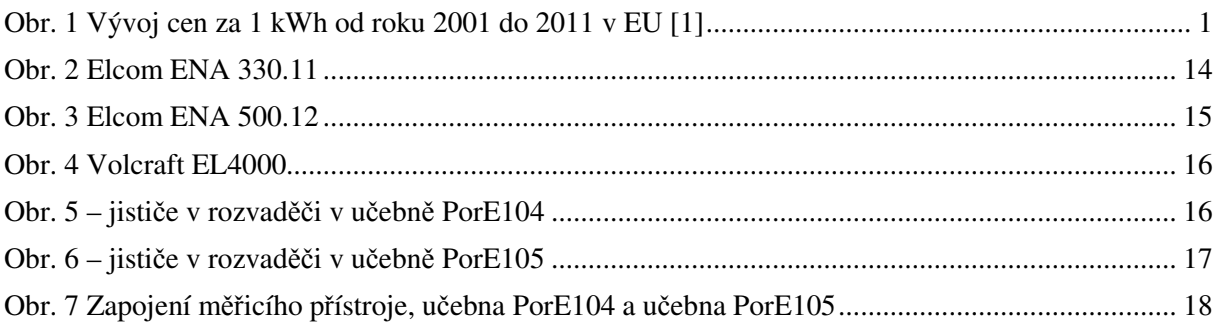

## Seznam grafů

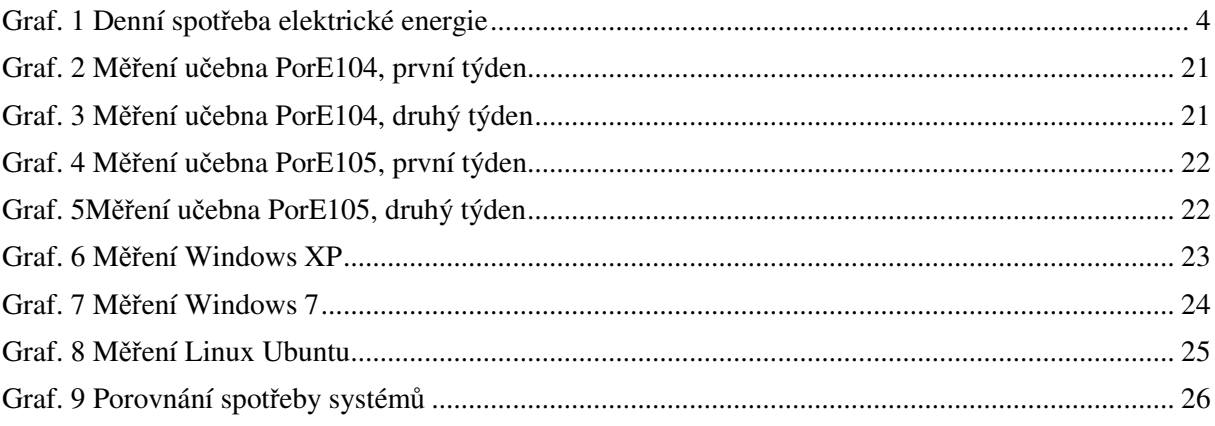

# Seznam příloh

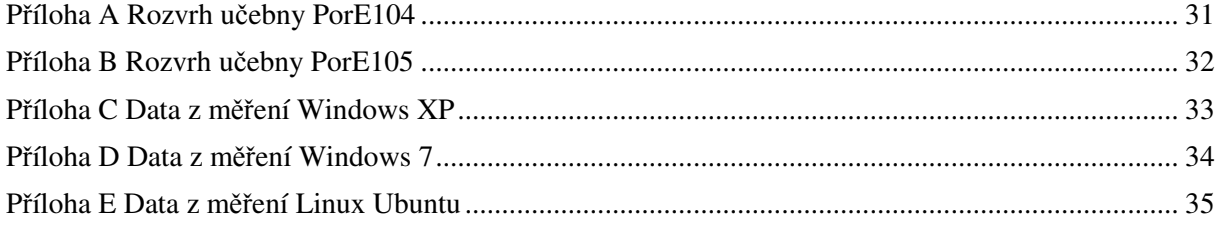

## **Bibliografie**

```
[
"Vývoj cen elektrické energie v regionu západní a střední Evropy v letech 2001–2011," [Online]. 
1 Available<sup>®</sup>
] 
regionu-zapadni-a-stredni-evropy-v-letech-2001-2011. [Přístup získán 20. Březen 2014]. 
                  http://www.tzb-info.cz/ceny-paliv-a-energii/8998-vyvoj-cen-elektricke-energie-v-
[ [Online].
2
poradenstvi/2009/elektromery-historie-a-soucasnost/Contents/0/resource.pdf. [Přístup získán 11 
] 
Únor 2014]. 
                Available: http://www.energetickyporadce.cz/cs/poradenske-centrum/tiskoviny-
[ [Online]. Available: http://www.svethardware.cz/specifikace-zdroju-atx12v/9807-3. [Přístup získán
3
20. Březen 2014]. 
] 
[
[Online]. Available: http://extreme.outervision.com/PSUEngine. [Přístup získán 20. Březen 2014].
4
] 
[ HP, "HP Omni 100-5152 Desktop PC Product Specifications," 6. 11. 2012. [Online]. Available:
5
http://h10025.www1.hp.com/ewfrf/wc/document?docname=c02921906&tmp_task=prodinfoCateg
] 
ory&cc=us&dlc=en&lc=en&product=5156801#N1260. [Přístup získán 6. 11. 2012]. 
[
ČSN EN 50110-1, Olomouc: MEDIT Consult, 2005. 
6
] 
[ . ENA330."
7
instrumentace/produkty/bk-elcom/clanek/87-ENA330.html. [Přístup získán 10 Únor 2014]. 
] 
                ELCOM, a.s., 2014. [Online]. Available: http://www.elcom.cz/virtualni-
[, ENA500,"
8
instrumentace/produkty/bk-elcom/clanek/90-ena500.html. [Přístup získán 10 Únor 2014]. 
] 
                ELCOM, a.s., 2014. [Online]. Available: http://www.elcom.cz/virtualni-
[
"Měřič spotřeby elektrické energie Energy Logger 4000," Conrad Electronic Česká republika s.r.o., 
9
2013. [Online]. Available: http://www.voltcraft.cz/meric-spotreby-elektricke-energie-energy-
```
] logger-4000.k125335. [Přístup získán 10 Únor 2014].

# Přílohy

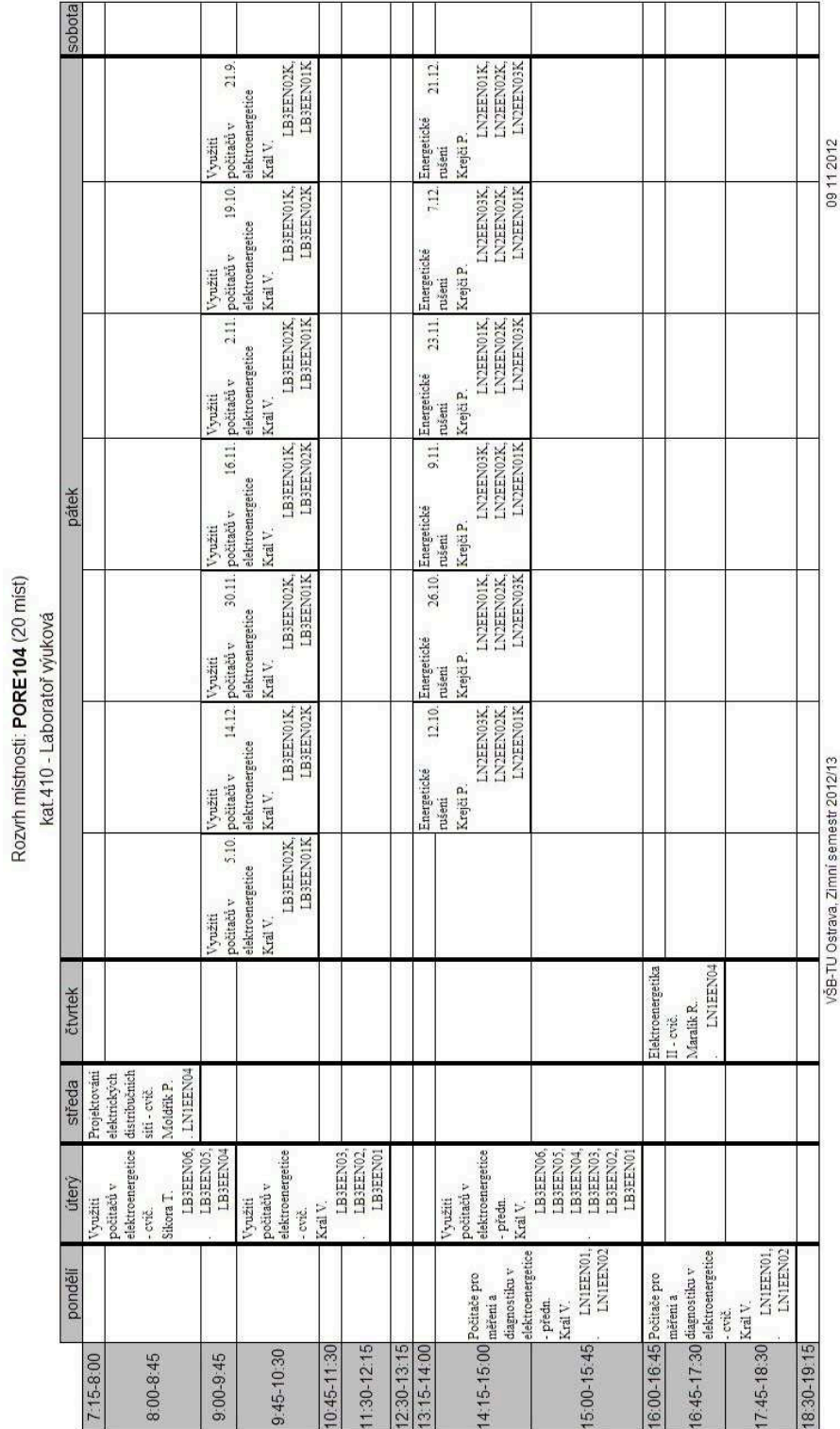

Příloha A Rozvrh učebny PorE104

|                                |                                                                                                   |                                                                                                    |                                                                                |                                                                    |                                                                                     |                                                                                                    | kat.410 - Laborator wukova                                   |                                                                                                    |                                                                                                    |                                                                     |                                                                                                    |                                                                                      |
|--------------------------------|---------------------------------------------------------------------------------------------------|----------------------------------------------------------------------------------------------------|--------------------------------------------------------------------------------|--------------------------------------------------------------------|-------------------------------------------------------------------------------------|----------------------------------------------------------------------------------------------------|--------------------------------------------------------------|----------------------------------------------------------------------------------------------------|----------------------------------------------------------------------------------------------------|---------------------------------------------------------------------|----------------------------------------------------------------------------------------------------|--------------------------------------------------------------------------------------|
|                                | pondělí                                                                                           | úterý                                                                                                    | ředa<br>ΔÎ,                                                                    | čtvrtek                                                            |                                                                                     |                                                                                                    |                                                              |                                                                                                    | pátek                                                                                                    |                                                                     |                                                                                                    |                                                                                      |
| 8:00-8:45<br>7:15-8:00         | LNIEN01,<br>LNIEN02,<br>LN1EEN03<br>Elektroenergetika II -<br>Gurecký J.<br>predn.                |                                                                                                    | LNIEENO2, LNIEENOI<br>elektroenergetika - cvič.<br>Teoretická<br>Unger J.      |                                                                    | LB3EEN01K<br>LB3EEN02K<br>Gurecký J.<br>elektrické<br>Přenos a<br>rozvod<br>energie | LB3EEN02K.<br>LB3EEN01K<br>Gurecký J.<br>elektrické<br>Přenos a<br>$[4.12]^\text{rezvod}_{\cdot}$<br>energie | elektrické energie<br>30.11. Přenos a rozvod<br>Gurecký J.   | 16.11. Přenos a rozvod<br>elektrické energie<br>Gurecký J.                                                                                       | LBSEENOIK, LBSEENOX   LBSEENOIK, LBSEENOIK   LBSEENOIK, LBSEENOX   LBSEENOIK, LBSEENOIK<br>elektrické energie<br>$2.11$ . Přenos a rozvod<br>Gurecký J. | 5.10.<br>elektrické energie<br>19.10. Přenos a rozvod<br>Gurecký I. |                                                                                                    | 21.9.<br>LB3EEN02K, LB3EEN01K<br>elektrické energie<br>Přenos a rozvod<br>Gurecký J. |
| $9.00 - 9.45$                  | LN1EEN04<br>distribuenich siti<br>Projektování<br>$9.45\text{-}10\,30$<br>similarity of<br>předn. | LN1EEN03<br>distribuenich siti - cvic.<br>Projektování<br>elektrických<br>Moldfik <sup>P</sup> .                     | LNIEEN04. LNIEEN03<br>elektroenergetika - cvič.<br>Rozehnal P.<br>Teoretická   |                                                                    |                                                                                     |                                                                                                    | 21.12.<br>distribučnica siti<br>Projektovani<br>elektrických |                                                                                                    | 12.10.<br>distribučnich siti<br>Projektování<br>elektrických                                                                                            |                                                                     |                                                                                                    |                                                                                      |
| 11:30-12:15<br>$10.45 - 11.30$ | LNIEEN02<br>LN1EEN01,<br>Gurecký J.                                                               | elektrické energie - cvič.<br>LB2EEN08,<br>LB2EEN07.<br>B2AKE02<br>LB2PEZ01<br>Sumpich J., Zach P.<br>Vyroba a užití | průmyslových síti - cvič.<br>Elektroenergetika<br>distribučnich a<br>Prokop L. | LNDEEN02 LNDEEN03<br>elekträren-<br>Závada P.<br>Zařizení<br>cvič. | LB3EEN02K,<br>LB3EEN01K<br>Elektrarny<br>Goño R.                                    | 2.11<br>LB3EEN01K<br>LB3EEN02K<br>5.10. Elektrámy<br>Goño R.                                                 | LNIEEN02K,<br>LNIEEN03K,<br>LN1EEN01K<br>Gurecký J.          | 26.10.<br><b>LN1EEN04K</b><br>LN1EEN01K<br>LN1EEN03K<br>LN1EEN02K<br>distribuenich siti<br>Projektování<br>LNIEEN04K, elektrických<br>Gurecký I. | LNIEENOSK, Elektrámy<br>LNIEEN02K. Goňo R.<br>NIEEN04K<br>Gurecký J                                                                                     |                                                                     | LNIEENOIK   LB3EENOIK, LB3EENO2K   LB3EENO2K, LB3EENOIK   LB3EENO2K, LB3EENOIK<br>14.12. Elektrárny<br>Goño R. | 21.9<br>30.11. Elektrárny<br>Goño R.                                                 |
| 2:30-13:15                     |                                                                                                   |                                                                                                    | rušení - předn.<br>Energetické                                                 |                                                                    |                                                                                     |                                                                                                    |                                                              |                                                                                                    |                                                                                                    |                                                                     |                                                                                                    |                                                                                      |
| 13:15-14:00                    |                                                                                                   |                                                                                                    | LN2EEN03, LN2EEN02<br>LN2EEN01<br>Krejči P.                                    |                                                                    |                                                                                     |                                                                                                    | elektroenergetika<br>Teoretická<br>Rusek <sub>S</sub> .      | elektroenergetika<br>$12.10$ Teoretická<br>Rusek <sub>S</sub> .                                                                                  | elektroenergetika<br>26.10. Teoretická<br>Rusek <sub>S</sub>                                                                                            | elektroenergetika<br>9.11 Teoretická<br>Rusek S.                    | elektroenergetika<br>21.12. Teoretická<br>Rusek <sub>S</sub>                                                   | 23.11.<br>7.12. elektroenergetika<br>Teoretická<br>Rusek <sub>S</sub>                |
|                                | elektrické energie - cvič.<br>14.15-15:00 Vyroba a užiti                                          | elektrické energie - cvič.<br>vroba a užiti                                                                          | rušeni - cvič.<br>Energetické                                                  |                                                                    |                                                                                     |                                                                                                    | LNIEENOIK<br>LN1EEN02K                                       | LN1EEN02K<br>LN1EEN01K                                                                                                    | INTEENOIK,<br>INTEENOIK                                                                                                    |                                                                     | LNIEENOIK, LNIEENO2K, LNIEENOIK<br>LNIEENOZK                                                                   | LNIEENOIK,<br>LNIEEN02K                                                              |
| 5.00-15:45                     | LB2EEN06<br>LB2EEN05<br>Vaculik J., Houdek V.                                                     | sumpich J., Pokorný V.<br>LB2EEN02<br>LB2EEN0                                                                        | LN2EEN03, LN2EEN02,<br>LN2EEN01<br>Krejči P.                                   |                                                                    |                                                                                     |                                                                                                    |                                                              |                                                                                                    |                                                                                                    | Počítače pro měření a                                               | Počitače pro měření a                                                                                          | Počitače pro měření a                                                                |
|                                | 16:00-16:45 Vyroba a užiti                                                                        |                                                                                                    |                                                                                |                                                                    |                                                                                     |                                                                                                    |                                                              |                                                                                                    |                                                                                                    | 23.11.<br>elektroenergetice<br>diagnostiku v                        | 21.12.<br>diagnostiku v                                                                                        | 26.10.<br>elektroenergetice<br>diagnostiku v                                         |
| 6:45-17:30                     | LB2MRT01<br>elektrické energie - cvič.<br>LB2MRT0<br>Sumpich J., Zach P.                          |                                                                                                    |                                                                                |                                                                    |                                                                                     |                                                                                                    |                                                              |                                                                                                    |                                                                                                    | Král V.                                                             | LNIEENOIK, LNIEENOIK, LNIEENOIK<br>LNIEENOIK<br>elektroenergetice<br>Král V.                                   | NIEENOIK<br><b>LNIEENO2K</b><br>Král V.                                              |
| 17:45-18:30                    |                                                                                                   |                                                                                                    |                                                                                |                                                                    |                                                                                     |                                                                                                    |                                                              |                                                                                                    |                                                                                                    |                                                                     |                                                                                                    |                                                                                      |
| 18:30-19:15                    |                                                                                                   |                                                                                                    |                                                                                |                                                                    |                                                                                     |                                                                                                    |                                                              |                                                                                                    |                                                                                                    |                                                                     |                                                                                                    |                                                                                      |
|                                |                                                                                                   |                                                                                                    |                                                                                |                                                                    | VŠB-TU Ostrava, Zimní semestr 2012/13                                               |                                                                                                    |                                                              |                                                                                                    |                                                                                                    |                                                                     |                                                                                                    | 09 11 2012                                                                           |

Příloha B Rozvrh učebny PorE105

Rozvrh místnosti: PORE105 (20 míst)

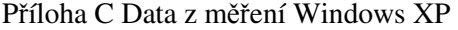

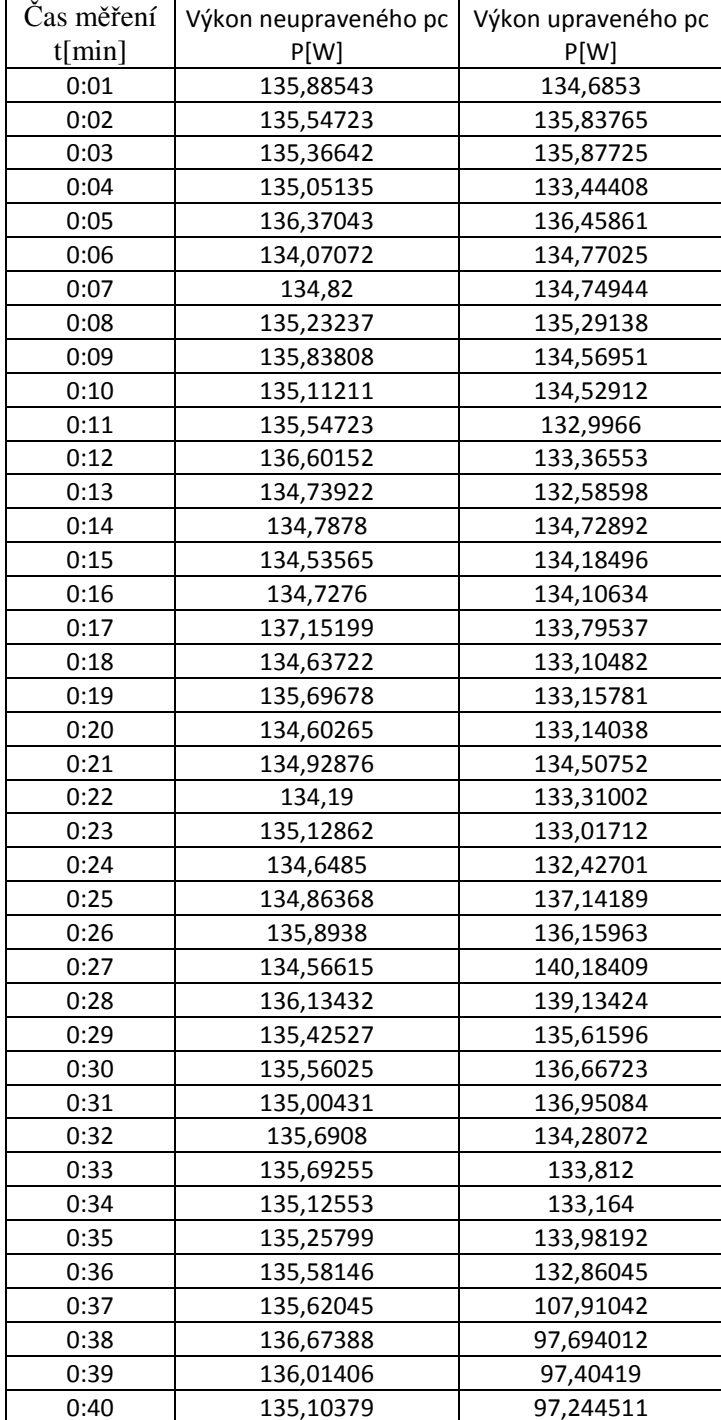

| Cas měření | Výkon neupraveného pc | Výkon upraveného pc |
|------------|-----------------------|---------------------|
| t[min]     | P[W]                  | P[W]                |
| 0:01       | 136,2148              | 132,5797            |
| 0:02       | 132,2274              | 129,406             |
| 0:03       | 131,58                | 131,0926            |
| 0:04       | 131,3907              | 131,0791            |
| 0:05       | 131,2008              | 130,0932            |
| 0:06       | 133,0161              | 130,0932            |
| 0:07       | 132,8744              | 129,5487            |
| 0:08       | 131,863               | 132,7013            |
| 0:09       | 132,4678              | 130,0339            |
| 0:10       | 132,5215              | 130,1084            |
| 0:11       | 136,0729              | 132,3565            |
| 0:12       | 133,8658              | 129,3234            |
| 0:13       | 132,4038              | 129,2544            |
| 0:14       | 134,4341              | 129,3922            |
| 0:15       | 130,4546              | 130,3013            |
| 0:16       | 131,2434              | 130,4225            |
| 0:17       | 131,1853              | 130,9176            |
| 0:18       | 132,6249              | 130,4863            |
| 0:19       | 133,2169              | 130,2152            |
| 0:20       | 133,3853              | 130,9036            |
| 0:21       | 130,3859              | 132,4769            |
| 0:22       | 132,9558              | 130,9606            |
| 0:23       | 130,677               | 129,4839            |
| 0:24       | 131,2957              | 130,6313            |
| 0:25       | 131,0828              | 129,1902            |
| 0:26       | 131,5088              | 130,6155            |
| 0:27       | 130,8364              | 130,5866            |
| 0:28       | 131,3912              | 129,3978            |
| 0:29       | 129,9245              | 131,5411            |
| 0:30       | 130,1196              | 130,2122            |
| 0:31       | 130,5549              | 129,0737            |
| 0:32       | 130,4075              | 130,7966            |
| 0:33       | 131,4527              | 130,3368            |
| 0:34       | 131,1923              | 130,915             |
| 0:35       | 129,9618              | 130,9814            |
| 0:36       | 130,379               | 93,11806            |
| 0:37       | 130,577               | 94,49057            |
| 0:38       | 130,7578              | 95,59039            |
| 0:39       | 129,808               | 93,41703            |
| 0:40       | 129,5359              | 93,42379            |

Příloha D Data z měření Windows 7

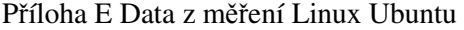

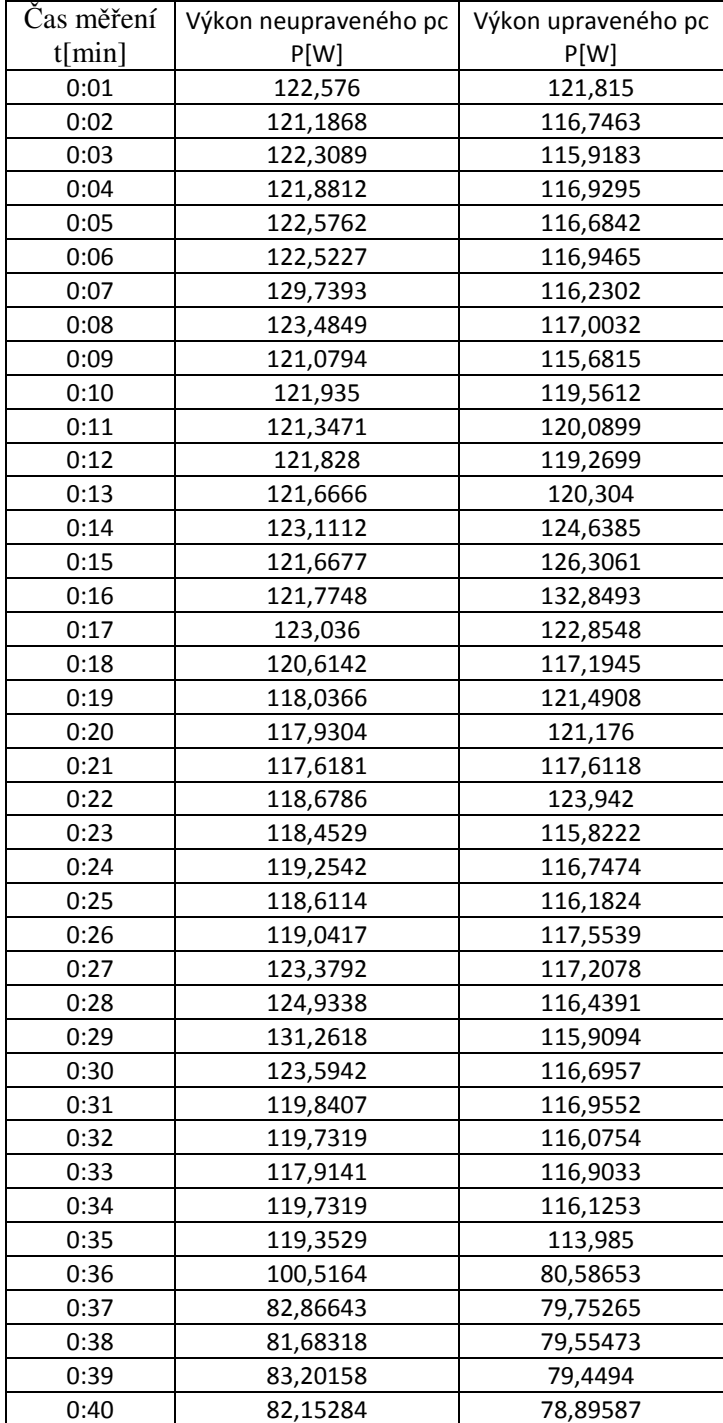